# Příručka pro uživatele - CRUAWS

- [Úvod](#page-0-0)
- [Registrace a připojení k webové službě](#page-1-0)
- [Navigace a rozhraní:](#page-1-1)
- [Komunikace s webovou službou](#page-3-0)
	- <sup>o</sup> [Protokol SOAP](#page-3-1)
	- [Vytváření a odesílání SOAP zpráv](#page-3-2)
- · [Použití webové služby](#page-3-3)
	- [Asynchronní dotazy](#page-4-0)
		- [Technické parametry](#page-4-1)
		- [Byznys parametry](#page-4-2)
		- [DotazUmNaKlienta](#page-5-0)
		- [DotazUzGNaKlienta](#page-5-1)
		- [DotazUzAgrNaKlienta](#page-5-2) ■ [DotazUzGHromadne](#page-5-3)
		- [DotazUzAgrHromadne](#page-6-0)
		- [DotazPohledavka](#page-6-1)
		- [DotazSeznamPohledavekBanky](#page-6-2)
		- [DotazKlientC](#page-6-3)
		- [DotazKlientN](#page-6-4)
		- [DotazKlientO](#page-6-5)
		- [DotazKlientR](#page-7-0)
		- [DotazSeznamKlientuBanky](#page-7-1)
		- [DotazAnaCreditSdat](#page-7-2)
		- [DotazAnaCreditDqi](#page-7-3)
		- [DotazAnaCreditInstrmnt](#page-7-4)
		- [DotazAnaCreditKlient](#page-7-5)
		- [DotazAnaCreditZajisteni](#page-7-6)
		- **[Response na asynchronní requesty](#page-8-0)** 
			- [Návratové stavy](#page-8-1)
		- **[Vystup](#page-9-0)**
	- <sup>o</sup> [Synchronní dotazy](#page-10-0)
		- [AktualniAnaCreditDqi](#page-10-1)
		- [AktualniUzaverka](#page-10-2)
		- **[StavSystemu](#page-10-3)**
	- <sup>o</sup> [Struktura výstupních XML/CSV souborů](#page-11-0)
		- [DotazUmNaKlienta](#page-11-1)
		- [DotazUzGNaKlienta, DotazUzGHromadne, DotazPohledavka](#page-12-0)
		- [DotazUzAgrNaKlienta, DotazUzAgrHromadne](#page-14-0)
		- [DotazSeznamPohledavekBanky](#page-14-1)
		- [DotazKlientR, DotazKlientC, DotazKlientN, DotazKlientO](#page-16-0)
		- [DotazSeznamKlientuBanky](#page-16-1)
		- [DotazAnaCreditDqi](#page-17-0)
		- [DotazAnaCreditSdat](#page-25-0)
		- [DotazAnaCreditInstrmnt](#page-32-0)
		- [DotazAnaCreditKlient](#page-32-1)
		- [DotazAnaCreditZajisteni](#page-33-0)
- [Podpora a kontaktní informace](#page-52-0)

# Popis verze **Verze dokumentu Datum**

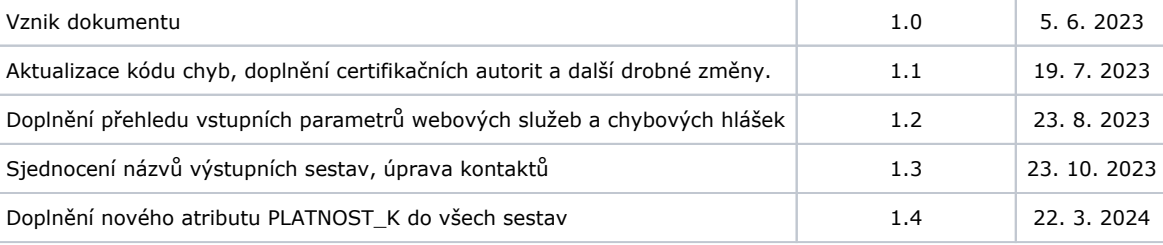

# <span id="page-0-0"></span>Úvod

• Popis webové služby a jejího účelu.

Webová služba CRUAWS poskytuje uživatelům možnost dotazovat se na klientská a úvěrová data prostřednictvím Centrálního registru úvěrů (CRÚ2). Je založena na standardu Web service, která je navržena tak, aby umožňovala automatizovaný přístup k informacím z CRÚ2 prostřednictvím interních bankovních informačních systémů.

CRUAWS dále obsahuje služby pro modul AnaCredit (př. dotaz na vykázaná data SDAT, dotaz na konkrétní instrument v celé historii, výsledky kontrol DQI,…)

Tato služba umožňuje uživatelům provádět různé dotazy (datové / technické) a získávat odpovědi v zazipovaném formátu XML /CSV. Odpověď obsahuje buď množinu záznamů s výsledky úspěšně provedeného dotazu, nebo informaci s definicí chyby.

CRUAWS zpřístupňují všechny relevantní výstupy nového systému CRÚ2, který od roku 2025 kompletně nahradí současný systém CRÚ a jeho webové služby.

# <span id="page-1-0"></span>Registrace a připojení k webové službě

Klientský server komunikuje s Českou národní bankou (ČNB) prostřednictvím neveřejné (mezibankovní) datové sítě pomocí protokolu HTTPS. Webová služba je dostupná na adresách:

- <https://wsc2.cnb.cz> [\(https://wsc2.cnb.cz/cruaws/cruawsPort/cruawsb.wsdl\)](https://wsc2.cnb.cz/cruaws/cruawsPort/cruawsb.wsdl),
- [https://wsd2.cnb.cz](https://wsd2cnb.cz) [\(https://wsd2.cnb.cz/cruaws/cruawsPort/cruawsb.wsdl](https://wsc2.cnb.cz/cruaws/cruawsPort/cruawsb.wsdl)).

banky si musí zajistit přístup na tyto servery v rámci DMZ. Popis připojení je stejný jako pro CRU a lze k tomu využít stávající propojení, viz dokument [https://wsc.cnb.cz/cru/doc/PRIRUCKA\\_DM/index.html.](https://wsc.cnb.cz/cru/doc/PRIRUCKA_DM/index.html)

Při navázání spojení musí dojít k vzájemnému odsouhlasení certifikátů, klientský server se musí prokázat platným klientským certifikátem, který server ČNB akceptuje.

Provádění dotazů prostřednictvím CRUAWS podléhá legislativním pravidlům pro přístup k informacím vedeným v CRÚ2.

Při provádění dotazů musí být splněny základní požadavky na bezpečnost a zajištěna opatření proti případnému pokusu o neoprávněné užití výstupů CRÚ2. Z tohoto důvodu jsou jednotlivé dotazy monitorovány, nastaven systém limitů pro jednotlivé výstupy, sledován bezprostřední výskyt podezřelých činností, resp. přístup blokován.

Pro zpřístupnění komunikačního kanálu CRUAWS je třeba, aby banka zaslala věcné správě CRÚ2[\(cru.sprava@cnb.cz\)](mailto:cru.sprava@cnb.cz) informaci o záměru využití webové služby. Správce CRÚ2 zajistí nastavení systému CRÚ2 nezbytná pro připojení banky.

Za standardního provozu CRÚ2 administrátor banky vytvoří CRUAWS účet/účty pro technické prostředky banky připojované k CRÚ2 prostřednictvím aplikace pro banky. Dále na CRUAWS účtech zaregistruje komerční certifikáty od akreditovaného poskytovatele certifikačních služeb, které umožňují vzájemnou autentizaci mezi bankou a serverem. Kromě řádné registrace technických komunikačních prostředků banky není vyžadováno splnění žádných dalších podmínek.

Pro technické komponenty CRUAWS jsou využívány komerční certifikáty vystavené komerčními certifikačními autoritami:

- NCAK Národní certifikační autorita
- EIDK eIdentity
- 1CAK První certifikační autorita
- CPK Česká pošta

V průběhu testovacího provozu CRÚ2 bude zakládat CRUAWS účty věcná správa CRÚ2. Na kontakt [cru.suziv@cnb.cz](mailto:cru.suziv@cnb.cz) je třeba zaslat certifikát v PEM formátu z důvodu ověření identity banky.

# <span id="page-1-1"></span>Navigace a rozhraní:

WS systému CRÚ2 je možné rozdělit dle obsahu dat na:

1. WS související s Centrálním registrem úvěrů poskytující informace o klientech a jejich úvěrové historii

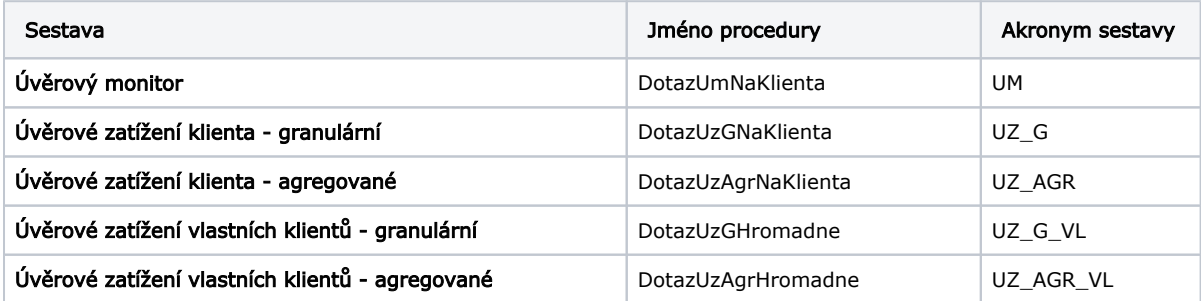

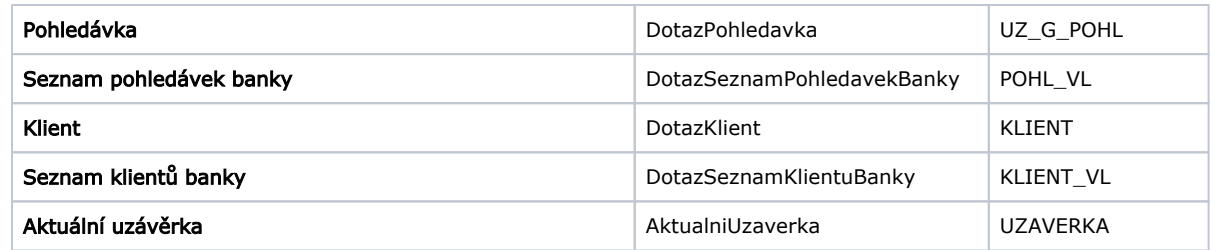

2. WS zaměřené na data AnaCredit

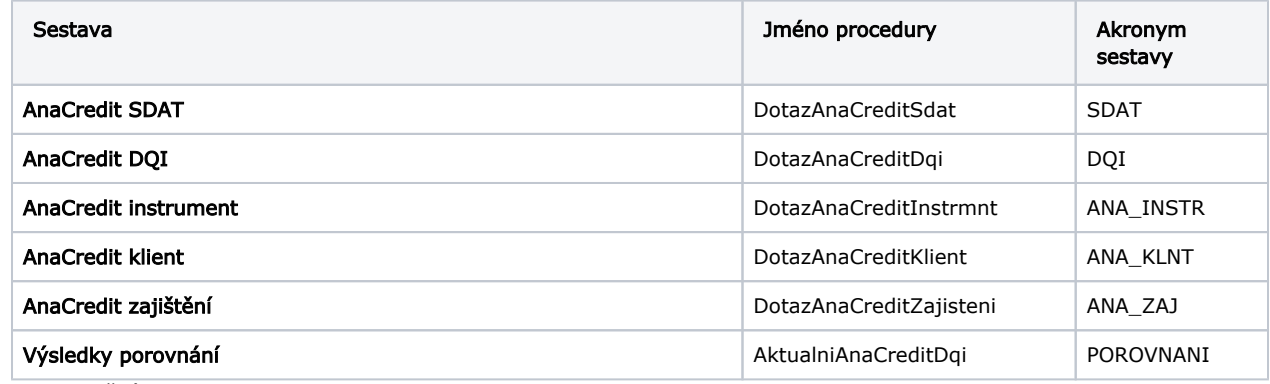

3. WS společné

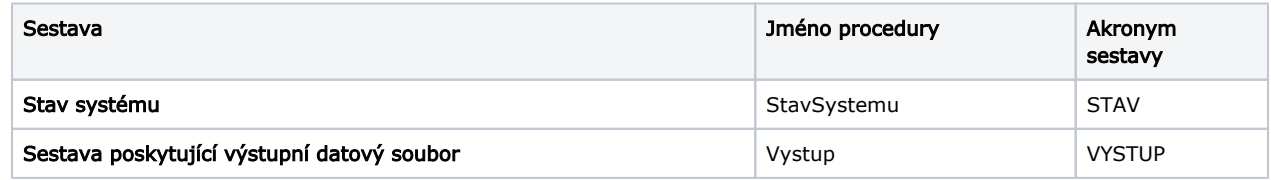

Podle typu zpráv se CRUAWS dělí na:

1. Datové – WS zaměřené na získání datového výstupu

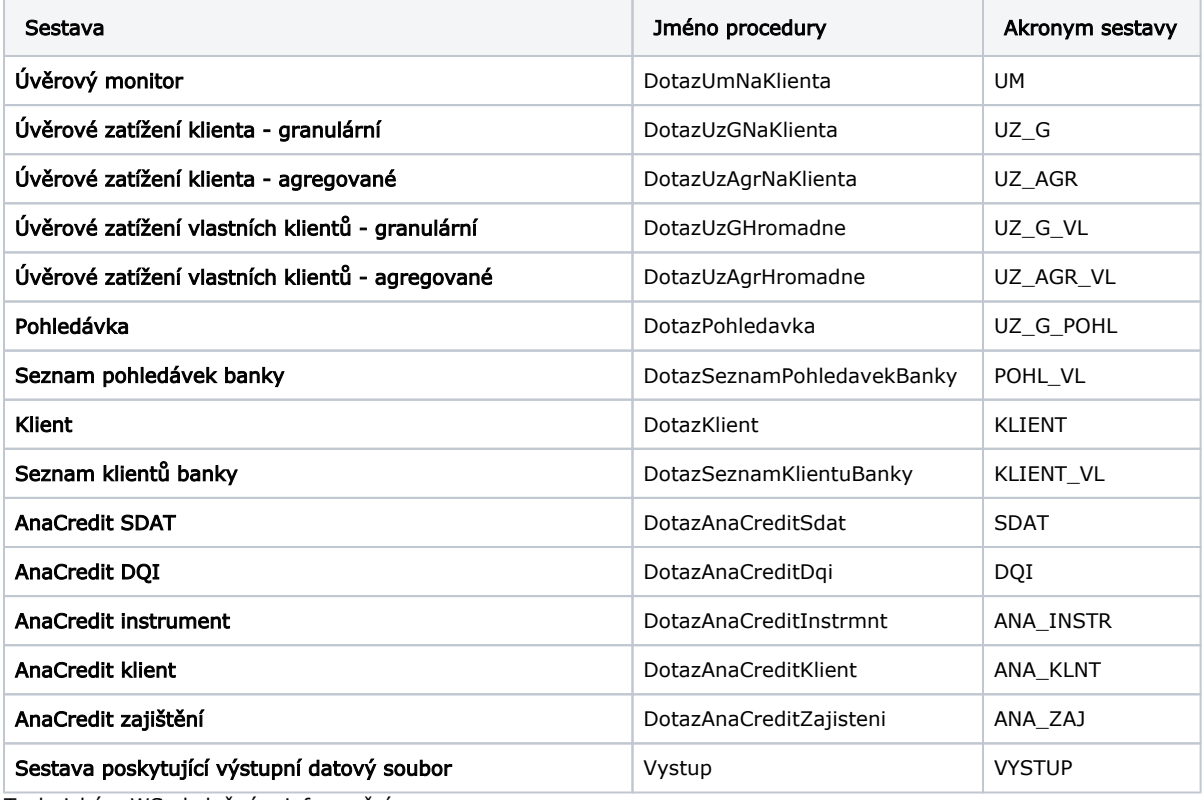

2. Technické – WS obslužné a informační

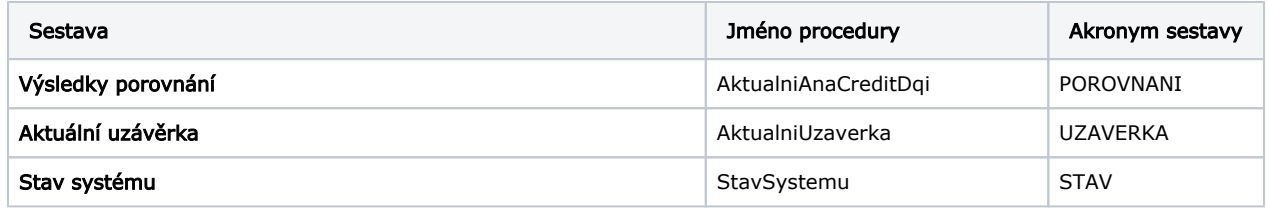

# <span id="page-3-0"></span>Komunikace s webovou službou

Pro komunikaci s webovou službou je použit protokol SOAP (Simple Object Access Protocol).

# <span id="page-3-1"></span>Protokol SOAP

Při komunikaci je třeba vytvořit SOAP zprávu a odeslat ji na uvedenou adresu: <https://wsd2.cnb.cz/cruaws> nebo [https://wsc2.cnb.](https://wsd2.cnb.cz/cruaws) [cz/cruaws](https://wsd2.cnb.cz/cruaws), kde je popsána struktura a obsah webové služby pomocí WSDL. Poskytuje informace o dostupných metodách, parametrech, datových typech a dalších aspektech komunikace se službou CRUAWS.

# <span id="page-3-2"></span>Vytváření a odesílání SOAP zpráv

Pro komunikaci s webovou službou je třeba vytvořit SOAP zprávu a odeslat ji na uvedenou adresu. SOAP zpráva obsahuje informace o volané metodě, parametrech a případně dalších datových prvcích, které jsou potřebné pro správné provedení operace.

Veškerá komunikace s webovou službou může být implementována jak se synchronním, tak s asynchronním přístupem. Další informace o těchto přístupech a jejich využití budou popsány v následujících kapitolách.

# <span id="page-3-3"></span>Použití webové služby

Webová služba poskytuje několik operací, které lze vykonávat. Každá operace má svůj vstupní a výstupní formát dat. Níže jsou uvedeny všechny tyto operace spolu s popisem jejich použití.

Při komunikaci s webovou službou lze využít dva základní přístupy: synchronní a asynchronní. Obě tyto metody mají své vlastnosti a využití:

# Asynchronní přístup

Asynchronní přístup umožňuje klientům odesílat požadavky na webovou službu bez nutnosti čekat na okamžitou odpověď.

Klient nečeká na okamžitou odpověď, ale periodicky kontroluje stav operace a přistupuje ke stažení výsledků, jakmile je stav označen jako "připraven".

Při asynchronním přístupu k webové službě CRUAWS jsou k dispozici následující metody:

- DotazAnaCreditDqiRequest
- DotazAnaCreditSdatRequest
- DotazSeznamKlientuBankyRequest
- DotazSeznamPohledavekBankyRequest
- DotazUmNaKlientaRequest
- DotazUzAgrHromadneRequest
- DotazUzAgrNaKlientaRequest
- DotazUzGHromadneRequest
- DotazUzGNaKlientaRequest
- DotazKlientRRequest
- DotazKlientCRequest
- DotazKlientNRequest
- DotazKlientORequest
- DotazPohledavkaRequest
- DotazAnaCreditInstrmntRequest
- DotazAnaCreditKlientRequest
- DotazAnaCreditZajisteniRequest
- a k nim odpovídající odpověď:
	- DotazAnaCreditDqiResponse
	- DotazAnaCreditSdatResponse
	- DotazSeznamKlientuBankyResponse
	- DotazSeznamPohledavekBankyResponse
- DotazUmNaKlientaResponse
- DotazUzAgrHromadneResponse
- DotazUzAgrNaKlientaResponse
- DotazUzGHromadneResponse
- DotazUzGNaKlientaResponse
- DotazKlientRResponse
- DotazKlientCResponse
- DotazKlientNResponse
- DotazKlientOResponse
- DotazPohledavkaResponse
- DotazAnaCreditInstrmntResponse
- DotazAnaCreditKlientResponse
- DotazAnaCreditZajisteniResponse

Pro zjištění stavu dotazu nebo k získání asynchronního výstupu a stažení zazipovaného souboru s požadovanými daty je k dispozici Metoda

### VystupRequest,

### a danou odvěď:

### VystupResponse.

Tento mechanismus umožňuje uživatelům získat výsledky operace ve formě komprimovaného souboru.

### Synchronní přístup

V synchronním přístupu klient po odeslání požadavku na webovou službu dostane okamžitou odpověď.

Při synchronním přístupu k webové službě CRUAWS jsou k dispozici následující metody:

- StavSystemuRequest
- AktualniAnaCreditDqiRequest
- AktualniUzaverkaRequest

a odpovědi:

- StavSystemuResponse
- AktualniAnaCreditDqiResponse
- AktualniUzaverkaResponse

Detailnější popis všech metod je popsán dle specifikace WSDL která je popsána na konci příručky.

# <span id="page-4-0"></span>Asynchronní dotazy

### <span id="page-4-1"></span>Technické parametry

Všechny asynchronní dotazy mají společné tyto technické parametry a musí být v každém dotazu bankou vyplněny:

- 1. **Subjekt**: 4-místný BANIS kód dotazující banky.
- 2. **Guid**: unikátní identifikátor pro identifikaci daného výstupu ve formátu [0-9a-fA-F]{8}-([0-9a-fA-F]{4}-){3}[0-9a-fA-F] {12}.
- 3. T0: datum a čas zaslání dotazu bankou.
- 4. **TypSouboru**: Typ souboru, ve kterém je požadovaný výstup vygenerován xml/csv.

### <span id="page-4-2"></span>Byznys parametry

Souhrn všech vstupních byznys parametrů:

- 1. RiadIdk RIAD IDK 10-místný jedinečný identifikátor klienta v ČNB RIAD.
- 2. **ObdobiOd** Počáteční datum období, od kterého mají být data ve výstupním souboru.
- 3. **ObdobiDo** Koncové datum období, do kterého mají být data ve výstupním souboru.
- 4. **Obdobi** Období, pro které se mají získat údaje.
- 5. Kontrakt Identifikátor kontraktu, pod kterým je pohledávka vykázána do AnaCredit.
- 6. **Instrument** Identifikátor instrumentu, pod kterým je pohledávka vykázána do AnaCredit.
- 7. **ZajisteniId** Identifikátor zajištění, pod kterým je zajištění vedeno v AnaCredit.
- 8. **VlPohl** Příznak vlastní pohledávky banky. Plní se hodnota A/N, v případě vyplnění hodnoty A jsou ve výstupním souboru pouze pohledávky vykázané dotazující bankou.
- 9. **TypAgr** -Typ granularity výstupu. Plní se hodnota A/N, v případě vyplnění hodnoty A jsou agregovaná data sestavy v granularitě také dle jednotlivých typů pohledávek. V případě vyplnění hodnoty N jsou data agregovaná pouze na úroveň rozvahy celkem a podrozvahy celkem.
- 10. **Zeme** 2-místný kód země, ve které klient/protistrana působí.
- 11. **ONazev** Obchodní název klienta (možnost uvedení pouze části názvu).
- 12. Mesto Sídelní město klienta (možnost uvedení pouze části názvu).
- 13. **CruIdk** CRU IDK 12-místný jedinečný identifikátor klienta v původním CRU
- 14. NarodniIdent- všeobecný identifikátor subjektu, např. IČO,...
- 15. **Vykaz** Identifikace konkrétního výkazu AnaCredit v SDAT, pro který se mají získat údaje (např. PANACR02, PANACR03, ….).

### Přehled vstupních parametrů pro jednotlivé webové služby:

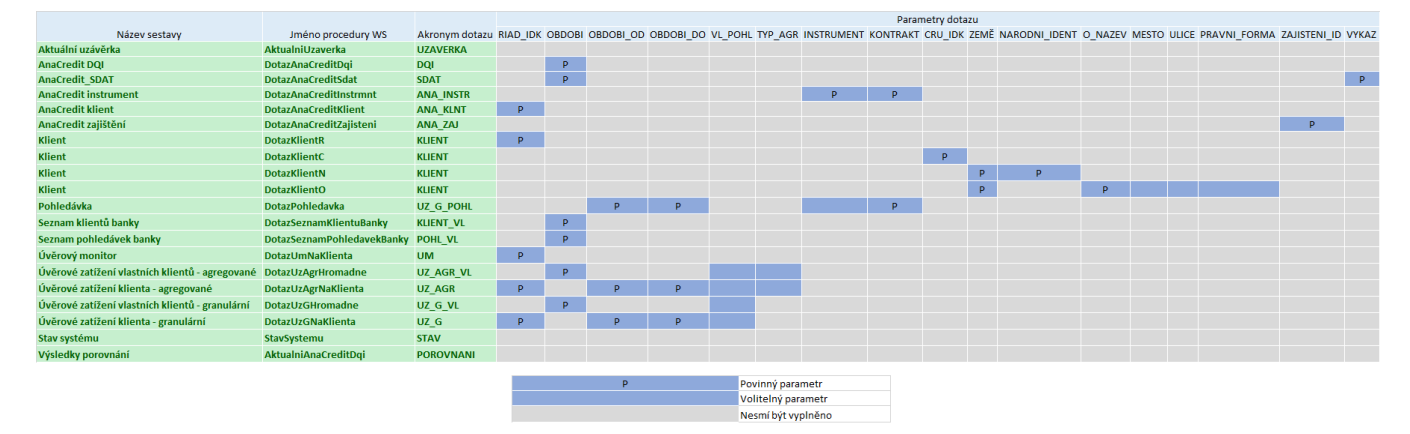

### <span id="page-5-0"></span>DotazUmNaKlienta

Operace poskytuje uživateli základní přehled o dostupné úvěrové historii klienta napříč 60 posledními obdobími.

Provedení dotazu vyžaduje následující parametry:

RiadIdk: RIAD IDK - 10-místný jedinečný identifikátor klienta v ČNB RIAD.

### <span id="page-5-1"></span>DotazUzGNaKlienta

Operace umožňuje získat detailní granulární data o všech jednotlivých pohledávkách evidovaných na dotazovaného klienta.

#### Provedení dotazu vyžaduje následující parametry:

- <sup>O</sup> RiadIdk: RIAD IDK 10-místný jedinečný identifikátor klienta v ČNB RIAD.
- <sup>O</sup> ObdobiOd: Počáteční datum období, od kterého mají být data ve výstupním souboru.
- <sup>O</sup> ObdobiDo: Koncové datum období, do kterého mají být data ve výstupním souboru.
- $\circ$  VlPohl: Příznak vlastní pohledávky banky. Plní se hodnota A/N, v případě vyplnění hodnoty A jsou ve výstupním souboru pouze pohledávky vykázané dotazující bankou.

### <span id="page-5-2"></span>DotazUzAgrNaKlienta

Operace poskytuje uživateli agregovaný přehled o úvěrové historii klienta z pohledu jeho vlastní banky a z pohledu bankovního sektoru jako celku.

### Provedení dotazu vyžaduje následující parametry:

- $\circ$  RiadIdk: RIAD IDK 10-místný jedinečný identifikátor klienta v ČNB RIAD.
- $\circ$  ObdobiOd: Počáteční datum období, od kterého mají být data ve výstupním souboru.
- <sup>O</sup> ObdobiDo: Koncové datum období, do kterého mají být data ve výstupním souboru.
- <sup>o</sup> VlPohl: Příznak vlastní pohledávky banky. Plní se hodnota A/N, v případě vyplnění hodnoty A jsou ve výstupním souboru pouze pohledávky vykázané dotazující bankou.
- <sup>o</sup> TypAgr: Typ granularity výstupu. Plní se hodnota A/N, v případě vyplnění hodnoty A jsou agregovaná data sestavy v granularitě také dle jednotlivých typů pohledávek. V případě vyplnění hodnoty N jsou data agregovaná pouze na úroveň rozvahy celkem a podrozvahy celkem.

### <span id="page-5-3"></span>DotazUzGHromadne

Operace umožňuje získat detailní granulární data o všech jednotlivých pohledávkách evidovaných ke všem vlastním klientům banky.

Provedení dotazu vyžaduje následující parametry:

- <sup>o</sup> Obdobi: Období, pro které se mají získat údaje.
- $\circ$  VlPohl: Příznak vlastní pohledávky banky. Plní se hodnota A/N, v případě vyplnění hodnoty A jsou ve výstupním souboru pouze pohledávky vykázané dotazující bankou.

### <span id="page-6-0"></span>DotazUzAgrHromadne

Operace poskytuje uživateli agregovaný přehled o úvěrové historii všech vlastních klientů banky uživatele z pohledu jeho vlastní banky a z pohledu bankovního sektoru jako celku.

Provedení dotazu vyžaduje následující parametry:

- <sup>o</sup> Obdobi: Období, pro které se mají získat údaje.
- $\circ$  VlPohl: Příznak vlastní pohledávky banky. Plní se hodnota A/N, v případě vyplnění hodnoty A jsou ve výstupním souboru pouze pohledávky vykázané dotazující bankou.
- <sup>o</sup> TypAgr: Typ granularity výstupu. Plní se hodnota A/N, v případě vyplnění hodnoty A jsou agregovaná data sestavy v granularitě také dle jednotlivých typů pohledávek. V případě vyplnění hodnoty N jsou data agregovaná pouze na úroveň rozvahy celkem a podrozvahy celkem.

### <span id="page-6-1"></span>DotazPohledavka

Operace umožňuje bance provádět dotaz na konkrétní vlastní pohledávku pomocí kombinace identifikátorů kontraktu a instrumentu.

#### Provedení dotazu vyžaduje následující parametry:

- <sup>O</sup> ObdobiOd: Počáteční datum období, od kterého mají být data ve výstupním souboru.
- <sup>O</sup> ObdobiDo: Koncové datum období, do kterého mají být data ve výstupním souboru.
- <sup>O</sup> Instrument: Identifikátor instrumentu, pod kterým byla pohledávka vykázána do AnaCredit (volitelné).
- $\circ$  Kontrakt: Identifikátor kontraktu, pod kterým byla pohledávka vykázána do AnaCredit.

### <span id="page-6-2"></span>DotazSeznamPohledavekBanky

Operace umožňuje bance provádět dotaz na seznam všech vlastních pohledávek pro dané období uzávěrky.

Provedení dotazu vyžaduje následující parametry:

o Obdobi: Období, pro které se mají získat údaje.

### <span id="page-6-3"></span>DotazKlientC

Operace umožňuje bance provádět dotaz na klienta, jehož závazky se chystá prověřit, pomocí CRU IDK - 12-místného jedinečného identifikátoru klienta z původního CRÚ

Provedení dotazu vyžaduje následující parametry:

CruIdk: CRU IDK - 12-místný jedinečný identifikátor klienta v původním CRÚ

### <span id="page-6-4"></span>DotazKlientN

Operace umožňuje bance provádět dotaz na klienta, jehož závazky se chystá prověřit, pomocí kombinace kódu země a národního identifikátoru.

### Provedení dotazu vyžaduje následující parametry:

- Zeme: 2-místný kód země, ve které klient/protistrana působí.
- <sup>O</sup> NarodniIdent: Národní identifikátor klienta.

### <span id="page-6-5"></span>**DotazKlientO**

Operace umožňuje bance provádět dotaz na klienta, jehož závazky se chystá prověřit, pomocí kombinace obchodního názvu a sídelního města.

### Provedení dotazu vyžaduje následující parametry:

- <sup>o</sup> Zeme: 2-místný kód země, ve které klient/protistrana působí.
- <sup>O</sup> ONazev: Obchodní název klienta (možnost uvedení pouze části názvu).
- <sup>O</sup> Mesto: Sídelní město klienta (možnost uvedení pouze části názvu).

### <span id="page-7-0"></span>**DotazKlientR**

Operace umožňuje bance provádět dotaz na klienta, jehož závazky se chystá prověřit, pomocí RIAD IDK - 10-místného jedinečného identifikátoru klienta v ČNB RIAD.

Provedení dotazu vyžaduje následující parametry:

<sup>O</sup> RiadIdk: RIAD IDK - 10-místný jedinečný identifikátor klienta v ČNB RIAD.

### <span id="page-7-1"></span>DotazSeznamKlientuBanky

Operace umožňuje bance provádět dotaz na seznam všech jejich klientů pro dané období uzávěrky.

Provedení dotazu vyžaduje následující parametry:

<sup>o</sup> Obdobi: Období, pro které se mají získat údaje.

### <span id="page-7-2"></span>DotazAnaCreditSdat

Operace umožňuje bance provádět dotaz na data AnaCredit vykázaná v SDAT pomocí kombinace období a identifikace výkazu AnaCredit.

Provedení dotazu vyžaduje následující parametry:

- <sup>o</sup> Obdobi: Období, pro které se mají získat údaje.
- <sup>o</sup> Vykaz: Identifikace konkrétního výkazu AnaCredit v SDAT, pro který se mají získat údaje (např. PANACR02, PANACR03, ….).

### <span id="page-7-3"></span>DotazAnaCreditDqi

Operace umožňuje bance provádět dotaz na výsledky kontrol věrohodnosti (DQI) dat AnaCredit, které jsou bankám generovány po úspěšném vykázání dat do SDAT.

#### Provedení dotazu vyžaduje následující parametry:

<sup>o</sup> Obdobi: Období, pro které se mají získat údaje.

### <span id="page-7-4"></span>DotazAnaCreditInstrmnt

Operace poskytuje kompletní rozsah platných dat evidovaný k uvedené kombinaci identifikace kontraktu a instrumentu v systému SDAT. Výstupem jsou data všech výkazů PANACR, ve kterých se vyskytují relevantní data k zadanému parametru kontrakt a instrument.

Provedení dotazu vyžaduje následující parametry:

- $\circ$  Instrument: Identifikátor instrumentu, pod kterým je pohledávka vedena v AnaCredit.
- $\circ$  Kontrakt: Identifikátor kontraktu, pod kterým je pohledávka vedena v AnaCredit.

### <span id="page-7-5"></span>DotazAnaCreditKlient

Operace poskytuje kompletní rozsah platných dat evidovaný v systému SDAT k zadanému RIAD-IDK - 10-místnému jedinečnému identifikátoru klienta v ČNB RIAD. Výstupem jsou data všech výkazů PANACR, ve kterých se vyskytují relevantní data k zadanému parametru klienta RIAD-IDK.

Provedení dotazu vyžaduje následující parametry:

<sup>O</sup> RiadIdk: RIAD IDK - 10-místný jedinečný identifikátor klienta v ČNB RIAD.

### <span id="page-7-6"></span>DotazAnaCreditZajisteni

Operace poskytuje kompletní rozsah platných dat evidovaný k uvedenému identifikátoru zajištění v systému SDAT. Výstupem jsou data všech výkazů PANACR, ve kterých se vyskytují relevantní data k zadanému parametru identifikátoru zajištění.

Provedení dotazu vyžaduje následující parametry:

<sup>O</sup> ZajisteniId: Identifikátor zajištění, pod kterým je zajištění vedeno v AnaCredit.

### <span id="page-8-0"></span>Response na asynchronní requesty

Po provedení asynchronního requestu se jako odpověď v response vracejí tyto hodnoty:

Odpověď na asynchronní dotaz obsahuje následující informace:

- <sup>o</sup> ChybaKod: Kód chyby, pokud se vyskytla.
- Chyba: Popis chyby, pokud se vyskytla.
- <sup>o</sup> Stav: Stav dotazu

Před založením asynchronního dotazu do systému se provede formální kontrola dotazu a pokud je vše správně, vrátí se uživateli informace o tom, že požadavek byl do systému uložen:

### response-new

```
 <DotazUzAgrHromadneResponse xmlns="urn:cz:cnb:cruaws">
     <ChybaKod>901_00</ChybaKod>
     <Chyba>Provedeno bez chyby.</Chyba>
    <Stav>NEW</Stav>
  </DotazUzAgrHromadneResponse>
```
V případě chyby může odpověď vypadat takto:

# response-err <DotazUmNaKlientaResponse xmlns="urn:cz:cnb:cruaws"> <ChybaKod>901\_02</ChybaKod> <Chyba>Certifikát použitý pi dotazu není registrován v systému nebo nesouhlasí subjekt registrovaný s certifikátem se subjektem odeslaným v requestu.</Chyba> <Stav>ERR</Stav> </DotazUmNaKlientaResponse>

# <span id="page-8-1"></span>Návratové stavy

Návratové stavy specifikují výsledek zpracování požadavku.

### Stav:

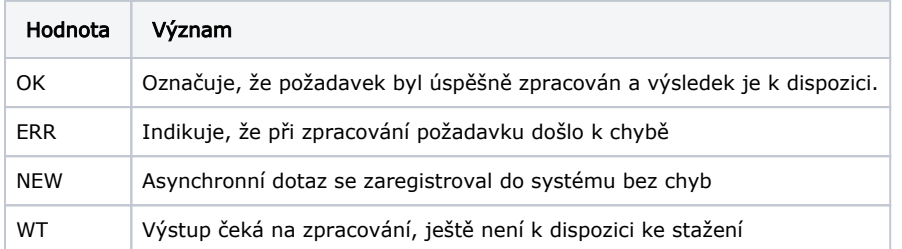

### Kód chyby a jejich popis(ChybaKod, Chyba):

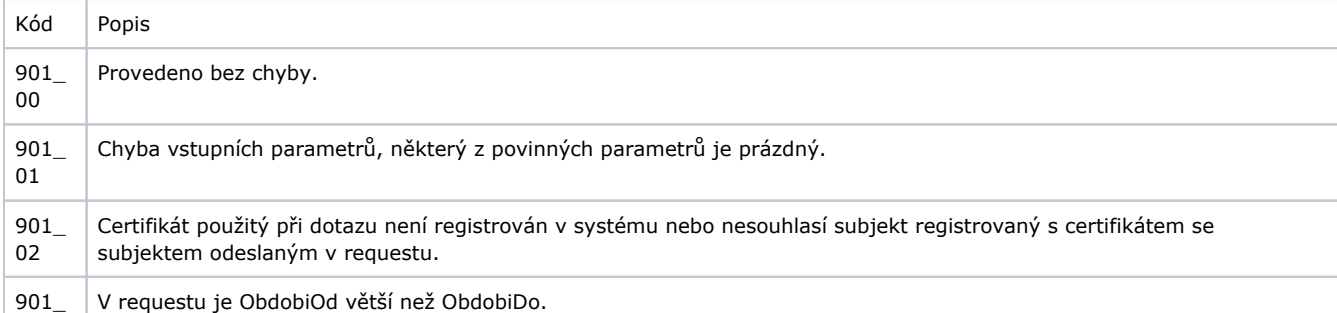

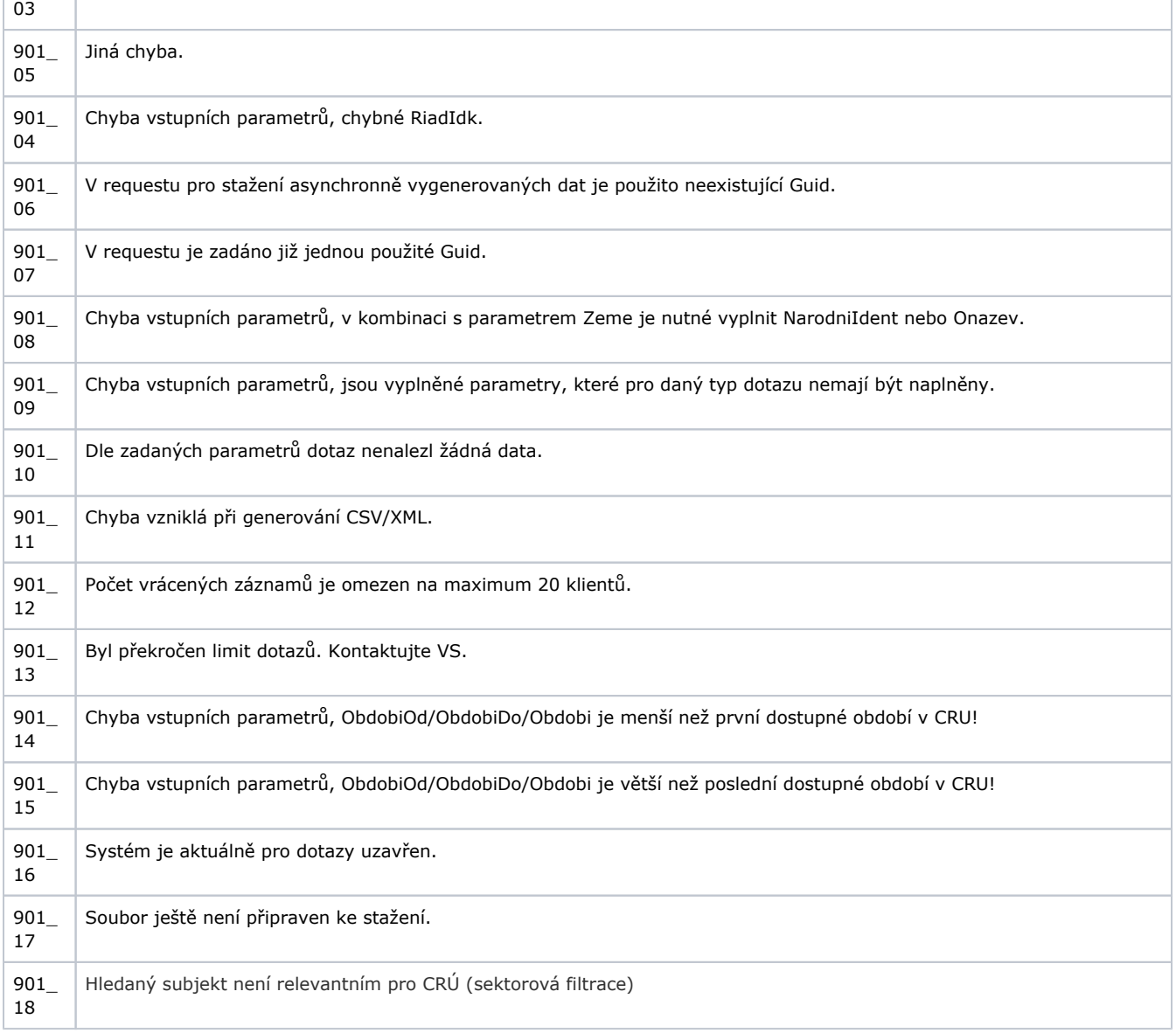

# <span id="page-9-0"></span>Vystup

Operace slouží ke zjištění stavu zpracování requestu s požadovaným Guid. Umožňuje bance periodicky kontrolovat stav požadavku a následně stáhnout rovnou výstup, jakmile je stav označen, že je připraven ke stažení.

# VystupRequest

Provedení dotazu vyžaduje následující parametry:

- <sup>o</sup> Subjekt: 4-místný BANIS kód dotazující banky.
- Guid: Identifikátor Guid použitý v request zprávě při založení asynchronního požadavku.
- T0: datum a čas zaslání dotazu bankou.

### VystupRequest

```
 <urn:VystupRequest>
         <urn:Subjekt>5500</urn:Subjekt>
          <urn:Guid>de7708f6-d1fe-4836-b706-0396a8b9cc4f</urn:Guid>
         <urn:T0>${=javax.xml.datatype.DatatypeFactory.newInstance().newXMLGregorianCalendar
(GregorianCalendar.getInstance())}</urn:T0> 
       </urn:VystupRequest>
```
### VystupResponse:

Odpověď na VystupRequest obsahuje informace o stavu operace a v případě, že je operace vyřízená bez chyby, tak i zazipovaný soubor s výsledky. Odpověď obsahuje následující prvky:

- $\circ$  ChybaKod: Kód chyby, pokud se vyskytla.
- <sup>o</sup> Chyba: Popis chyby, pokud se vyskytla.
- <sup>O</sup> Stav: Stav operace, který označuje, zda je výstup připraven ke stažení.
- <sup>o</sup> Data: Zazipovaný soubor s výsledky operace. Obsah souboru je v kódování base64 a očekává se, že bude ve formátu "application/octet-stream".

Odpověď na výstup pak dle zpracování požadavku může být např. pro data, která ještě nejsou zpracována:

# Response-wt <VystupResponse xmlns="urn:cz:cnb:cruaws"> <ChybaKod>Soubor ješt není pipraven ke stažení.</ChybaKod> <Chyba>901\_12</Chyba> <Stav>WT</Stav> </VystupResponse>

# Synchronní dotazy

### <span id="page-10-1"></span><span id="page-10-0"></span>AktualniAnaCreditDqi

Operace vrací uživateli banky výčet období, ke kterým jsou v systému evidovány nové výsledky kontrol věrohodnosti (DQI) od zaslané časové značky. Vrácená hodnota je vstupním parametrem hodnoty pro operaci DotazAnaCreditDqi.

### Provedení dotazu vyžaduje následující parametry:

- <sup>o</sup> Subjekt: 4-místný BANIS kód dotazující banky.
- Guid: Unikátní identifikátor.
- T0: Datum a čas provedení dotazu.
- <sup>O</sup> CasZnacka: Datum a čas, od kterého se má vyhledat v systému dostupnost nových výsledků kontrol věrohodnosti (DQI).

Odpověď na dotaz obsahuje následující informace:

- <sup>O</sup> VycetObdobi: Seznam období, ke kterým jsou k dispozici nové výsledky srovnání.
- <sup>o</sup> CasGener: Časová značka generování response zprávy. Může být použita v následné request zprávě tohoto dotazu.

# <span id="page-10-2"></span>AktualniUzaverka

Operace vrací informaci o posledním období uzávěrky, ke kterému jsou v CRÚ2 dostupná data pro výstupy.

Provedení dotazu vyžaduje následující parametry:

- <sup>O</sup> Subjekt: 4-místný BANIS kód dotazující
- banky. Guid: Unikátní identifikátor.
- $\circ$  T0: Datum a čas provedení dotazu.

### Odpověď na dotaz obsahuje následující informace:

- $\circ$  ChybaKod: Kód chyby, pokud se vyskytla.
- <sup>o</sup> Chyba: Popis chyby, pokud se vyskytla.
- <sup>O</sup> Stav: Stav dotazu
- $\circ$  Obdobi: Poslední období uzávěrky, ke kterému jsou v CRÚ2 dostupná data

### <span id="page-10-3"></span>**StavSystemu**

Operace vrací informaci o aktuálním a plánovaném otevření/ uzavření systému.

Provedení dotazu vyžaduje následující parametry:

- Subjekt: 4-místný BANIS kód dotazující banky.
- Guid: Unikátní identifikátor.
- T0: Datum a čas provedení dotazu.

Odpověď na dotaz obsahuje následující informace:

- ChybaKod: Kód chyby, pokud se vyskytla.
- Chyba: Popis chyby, pokud se vyskytla.
- $\circ$  Stav: Stav dotazu. OK systém otevřen, NE systém uzavřen.
- AktDo: Časová značka určující předpokládaný konec aktuálního uzavření systému.
- o BudOd: Časová značka oznamující počátek plánovaného uzavření systému.
- BudDo: Časová značka oznamující konec plánovaného uzavření systému.

# <span id="page-11-0"></span>Struktura výstupních XML/CSV souborů

Prázdné tagy jsou z důvodu úspory místa v XML souborech odstraněny.

# <span id="page-11-1"></span>DotazUmNaKlienta

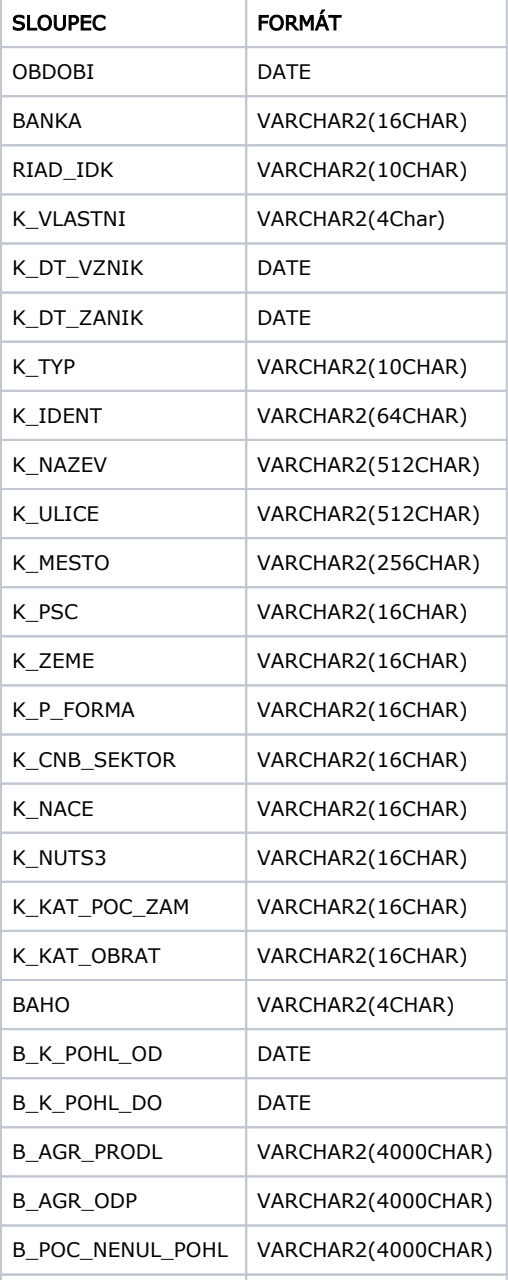

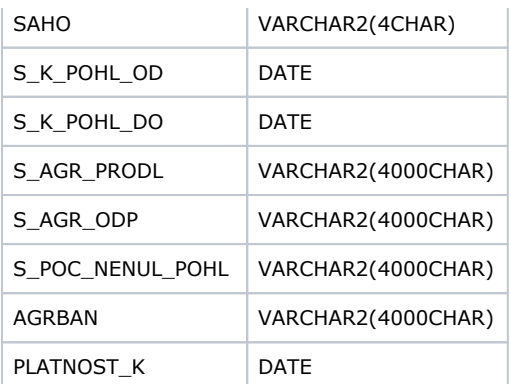

# DotazUzGNaKlienta, DotazUzGHromadne, DotazPohledavka

<span id="page-12-0"></span>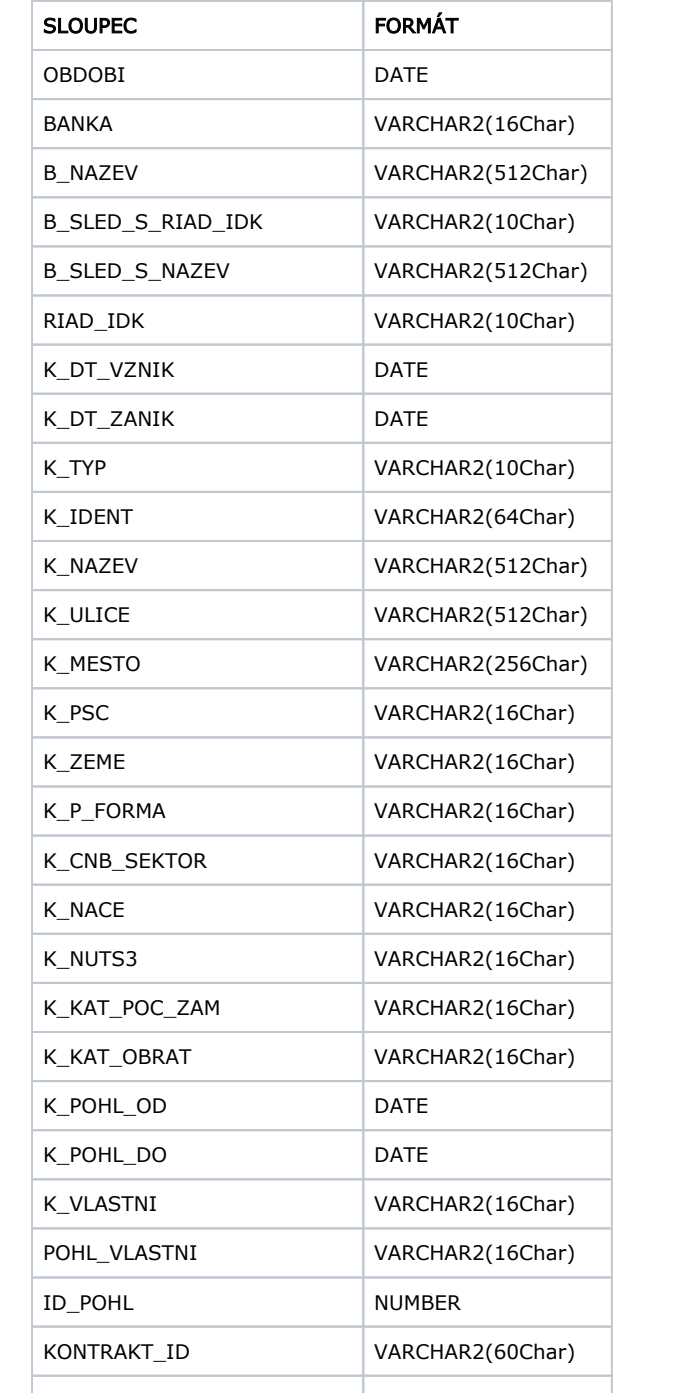

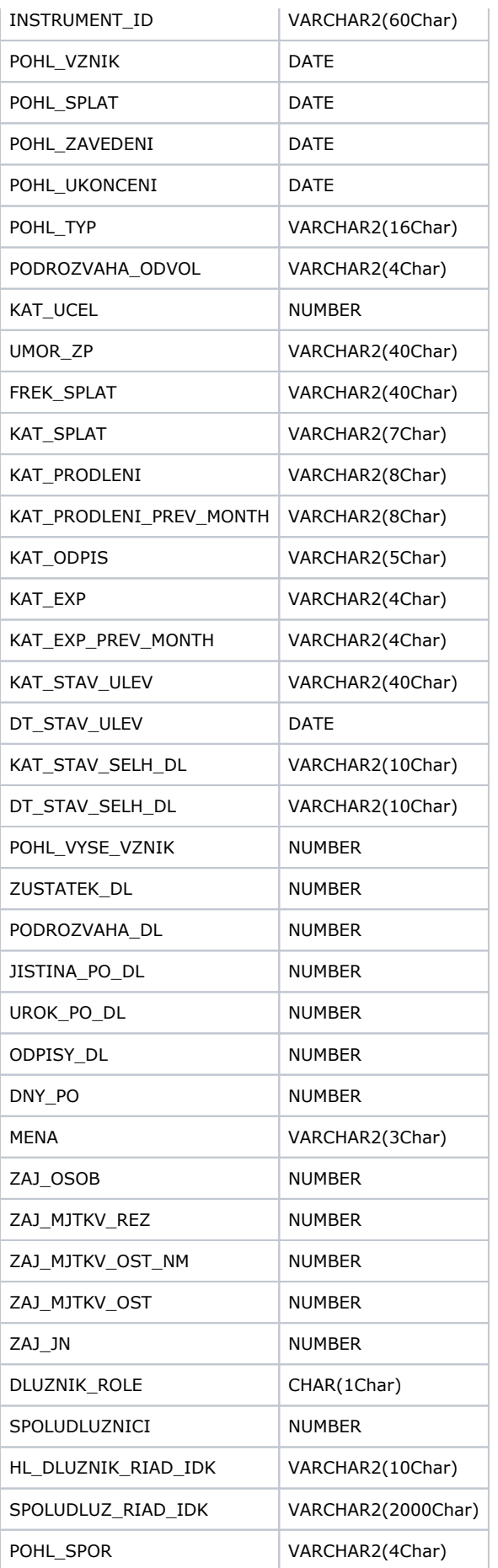

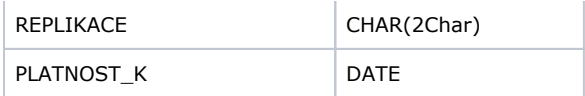

# <span id="page-14-0"></span>DotazUzAgrNaKlienta, DotazUzAgrHromadne

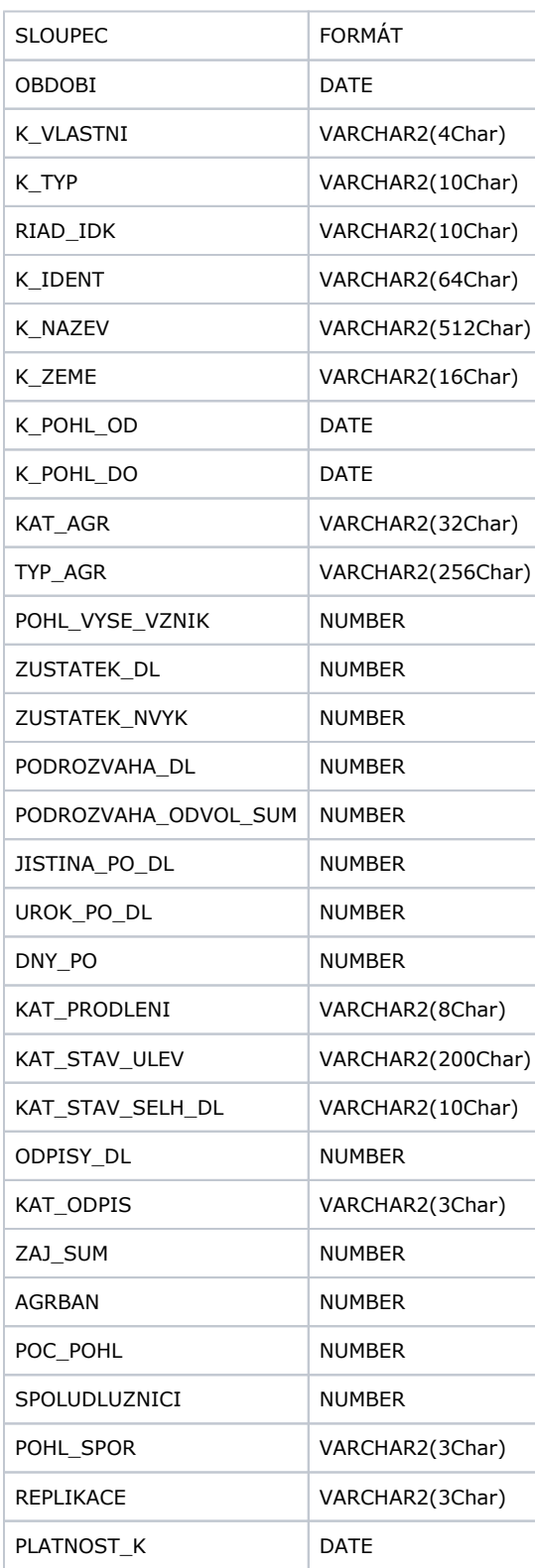

# <span id="page-14-1"></span>DotazSeznamPohledavekBanky

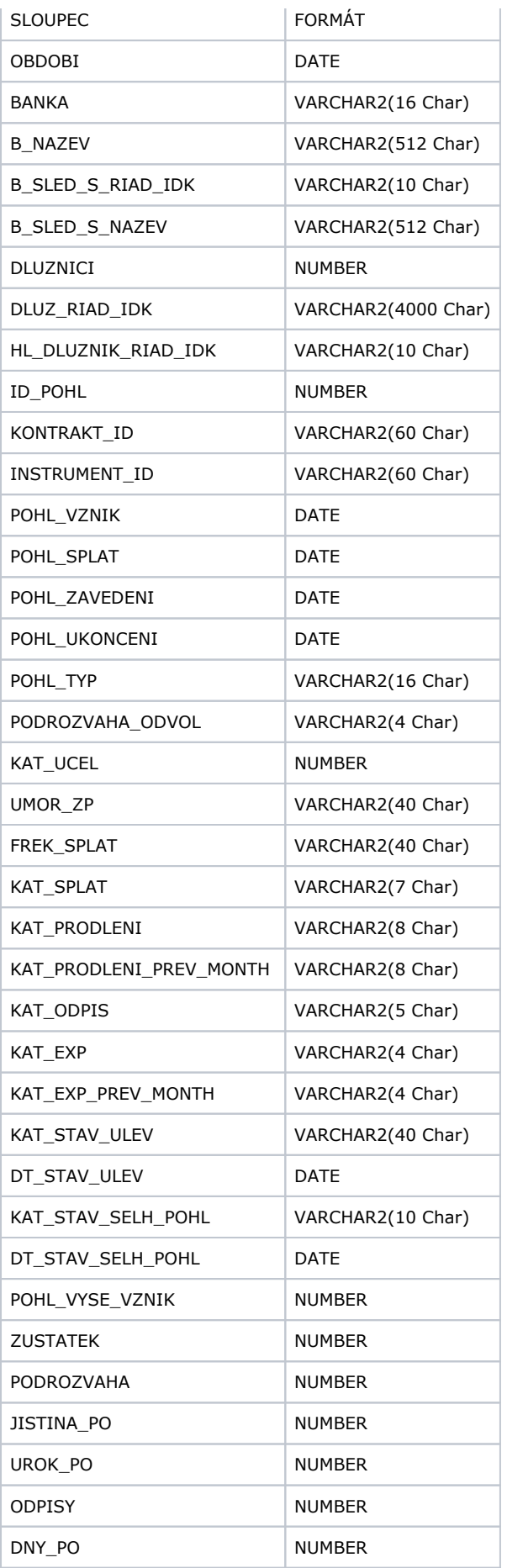

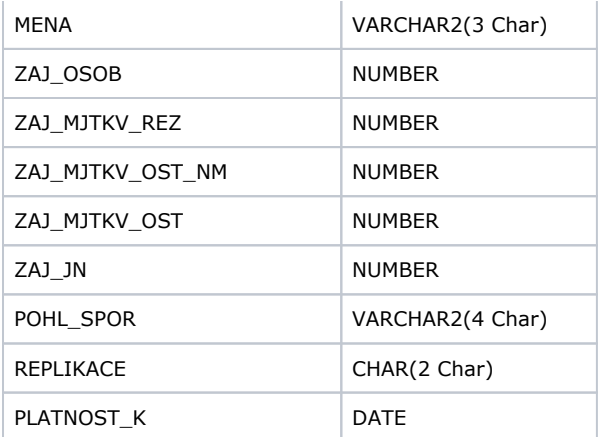

# <span id="page-16-0"></span>DotazKlientR, DotazKlientC, DotazKlientN, DotazKlientO

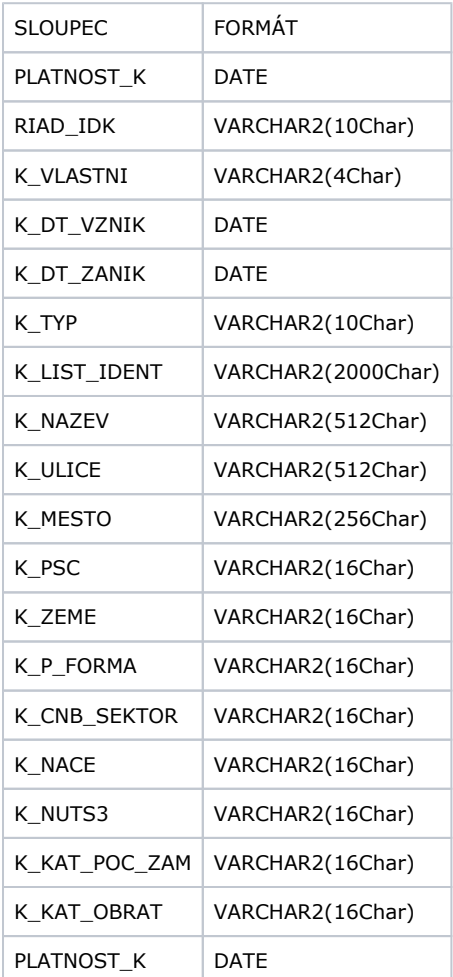

# <span id="page-16-1"></span>DotazSeznamKlientuBanky

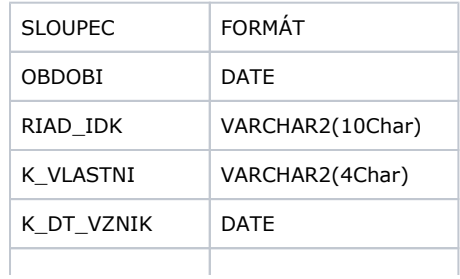

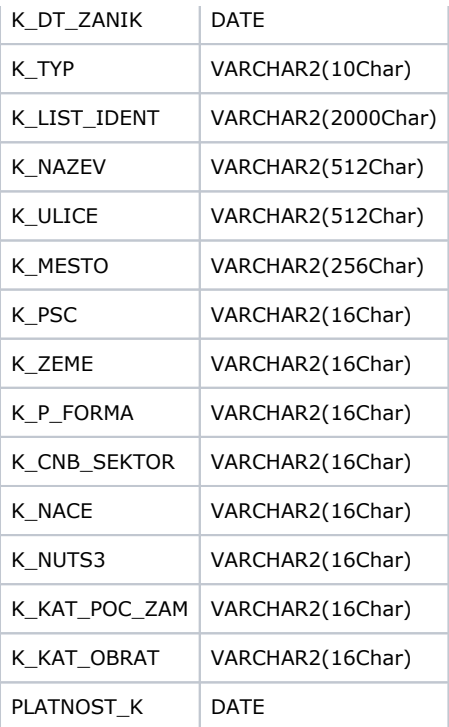

# <span id="page-17-0"></span>DotazAnaCreditDqi

# DQI\_RISIFE\_CMPRSN

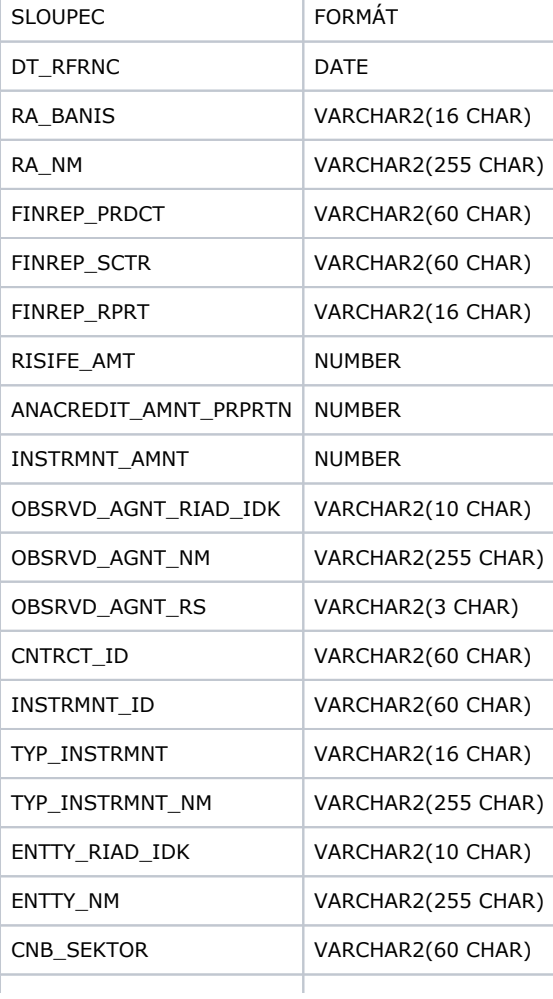

# DQI\_FINREP\_CMPRSN

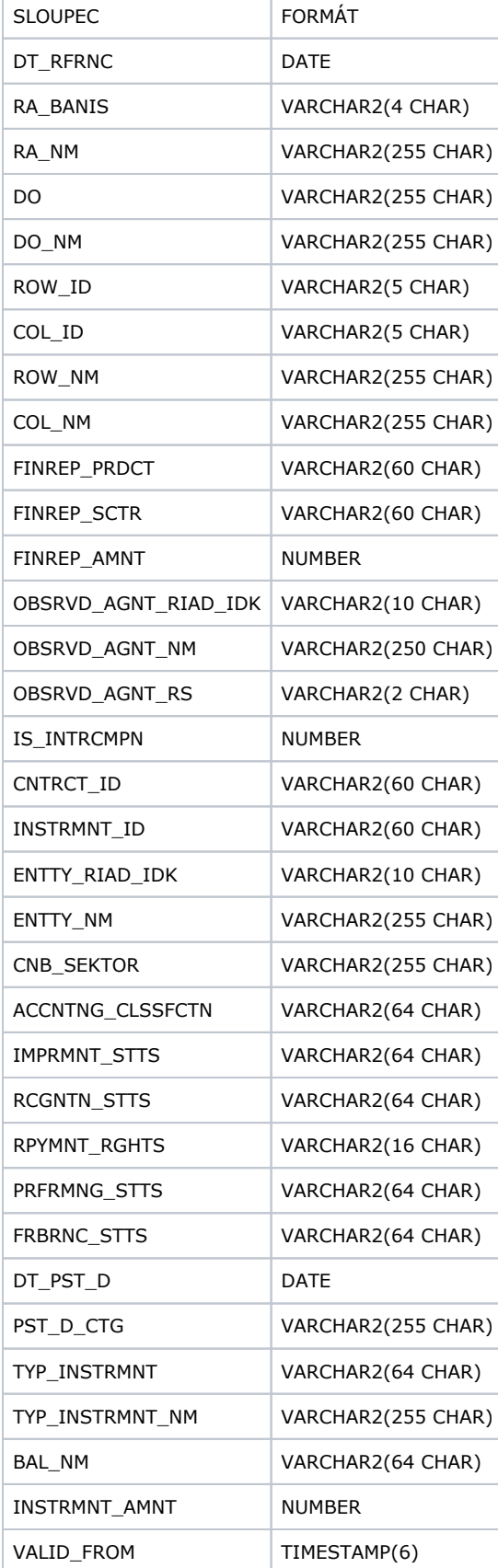

# DQI\_INSTRUMENT

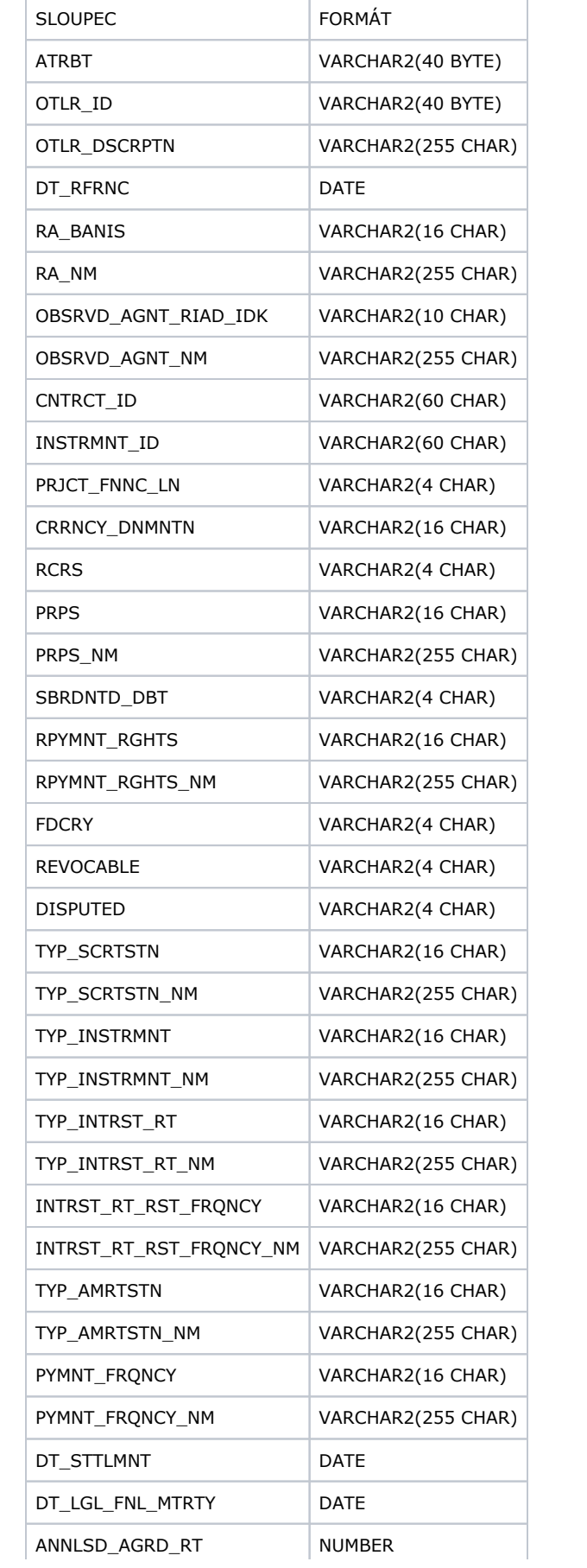

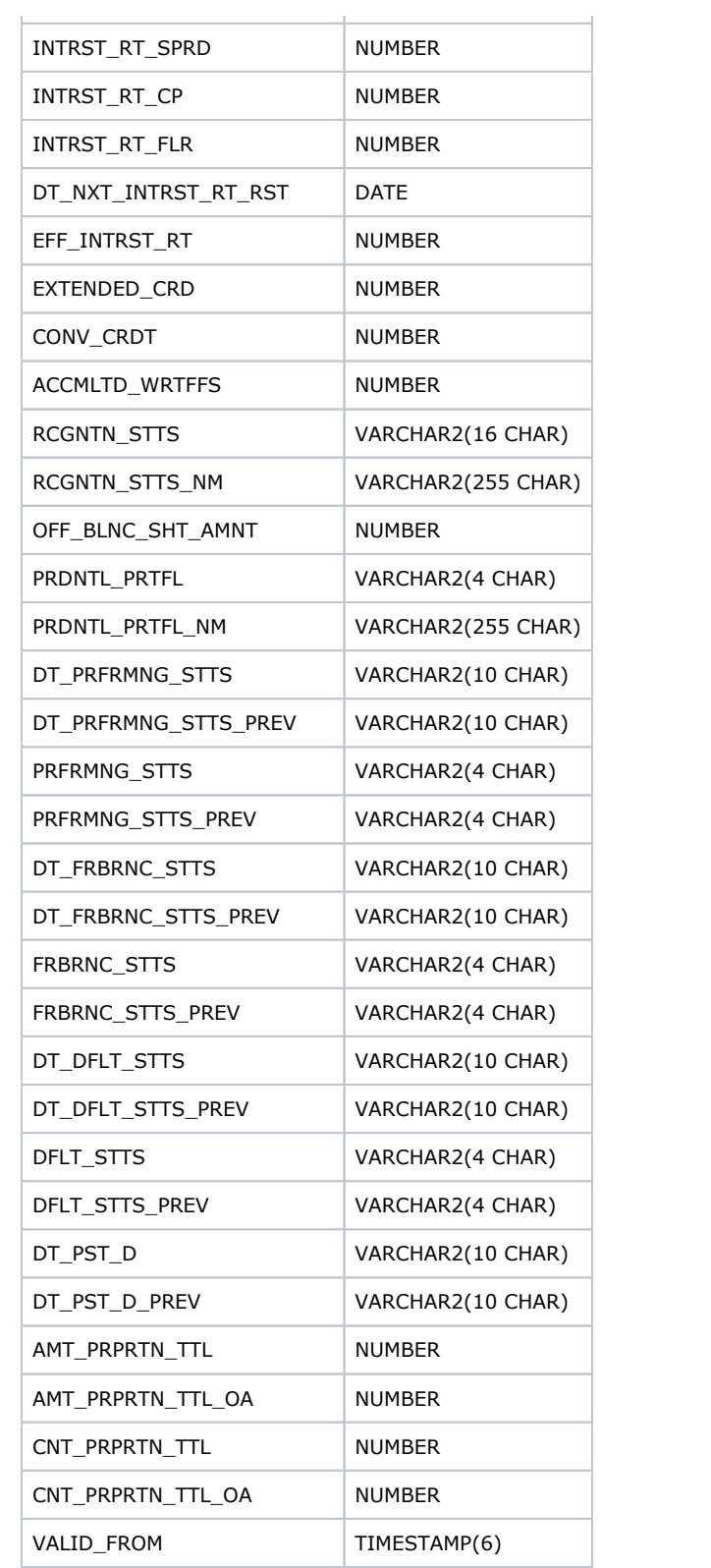

# DQI\_PROTECTION

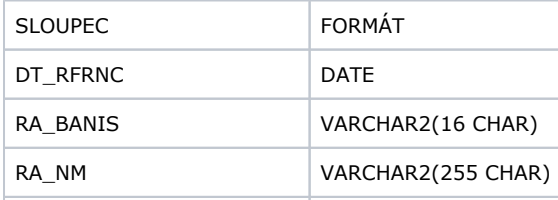

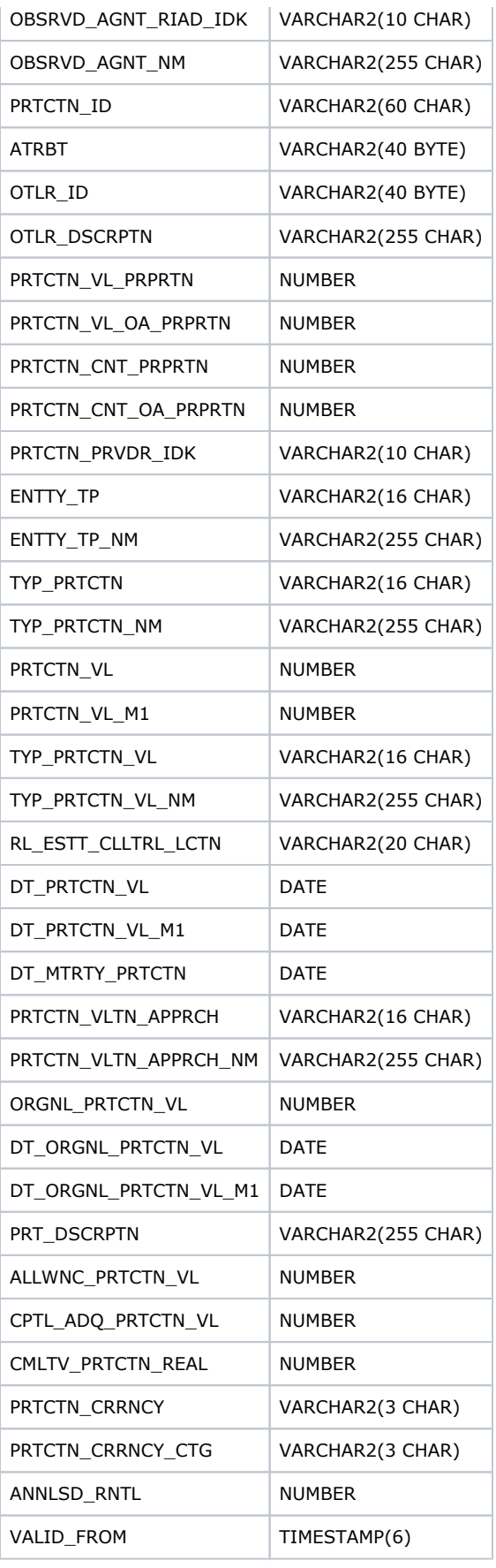

T

DQI\_CREDIT\_RISK

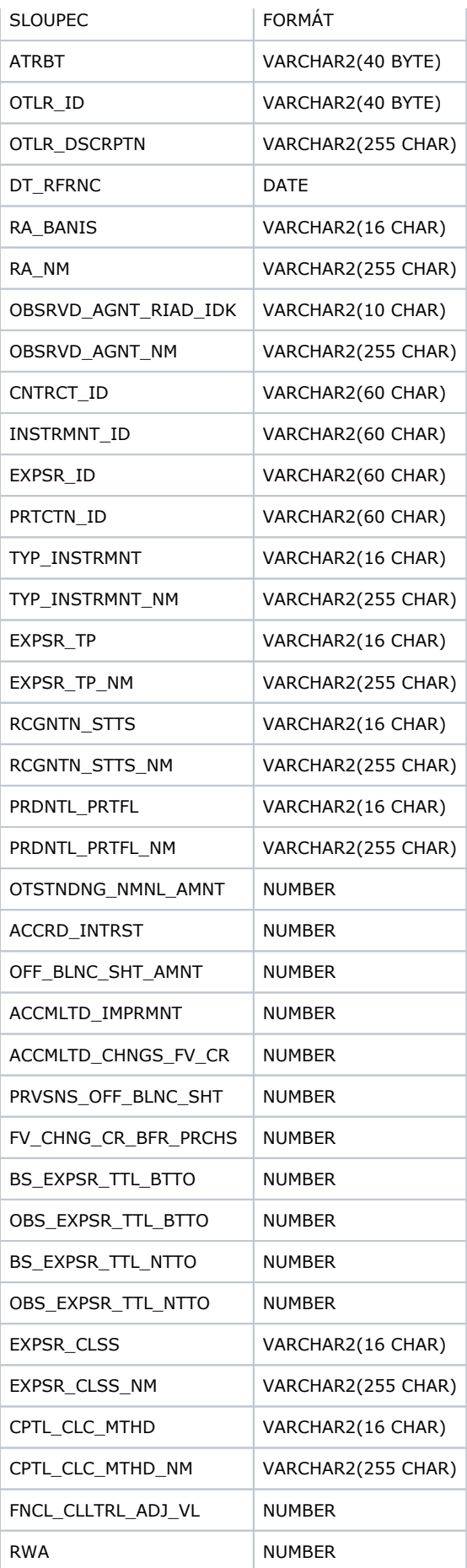

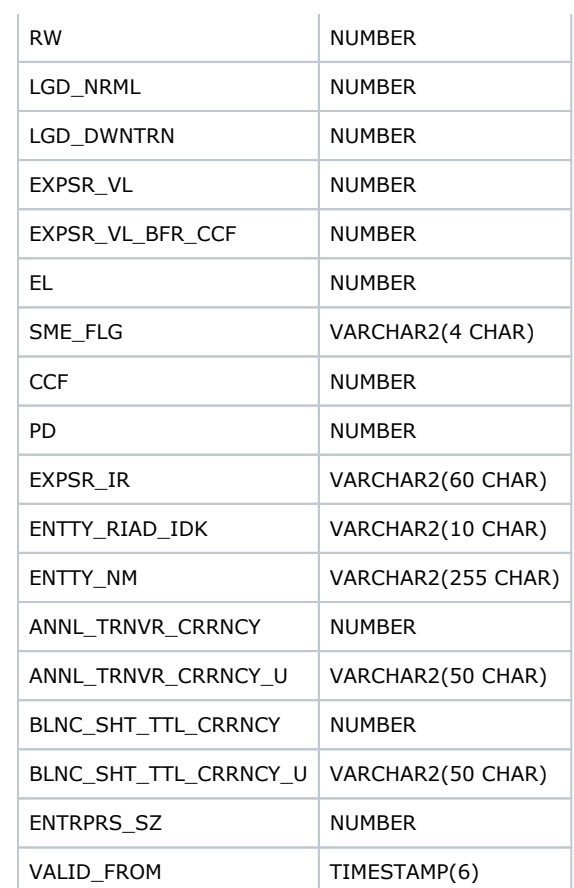

# DQI\_CPTY\_RISK

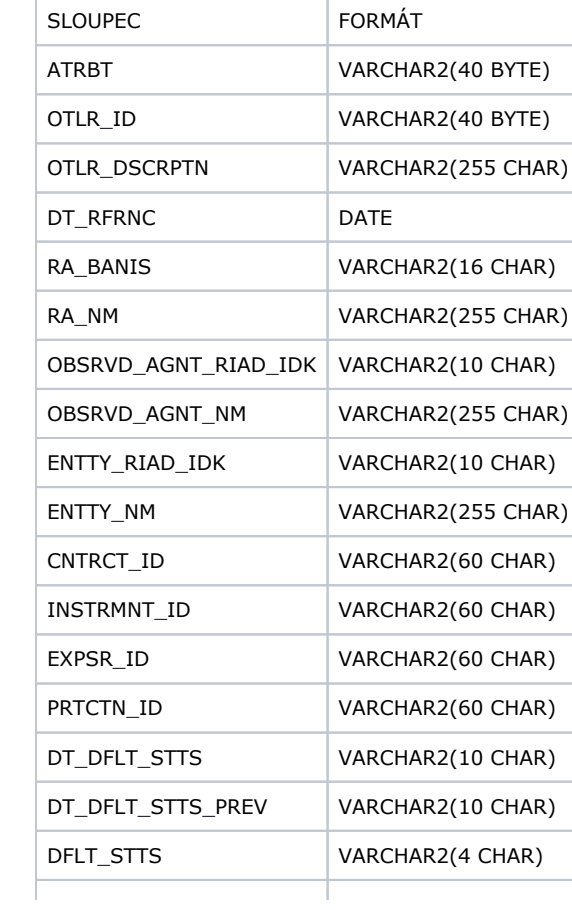

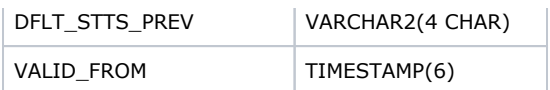

# DQI\_PVT\_TBL\_BS

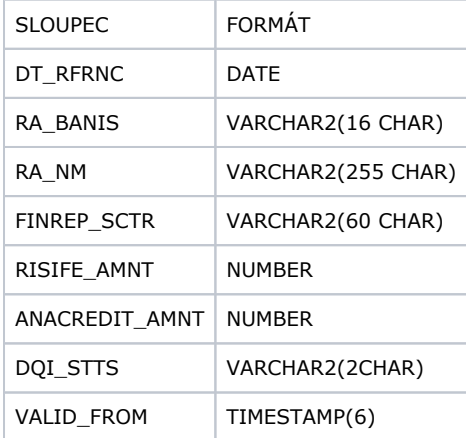

# DQI\_PVT\_TBL\_OBS

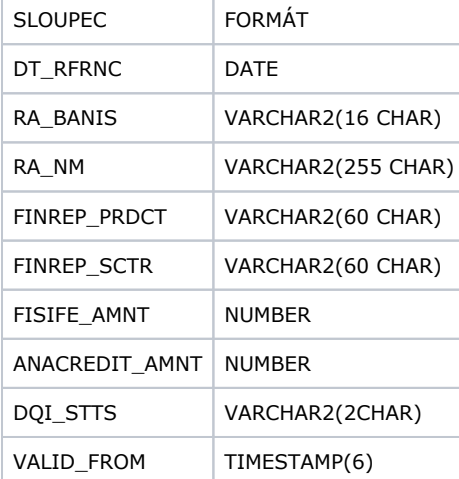

# DQI\_PVT\_TBL\_FIS

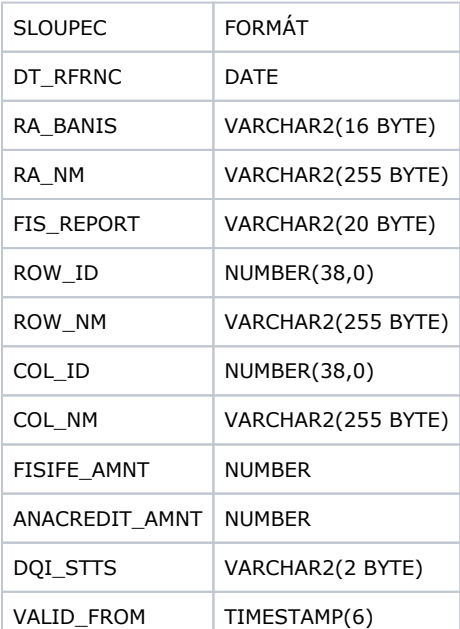

# DQI\_PVT\_TBL\_RISK

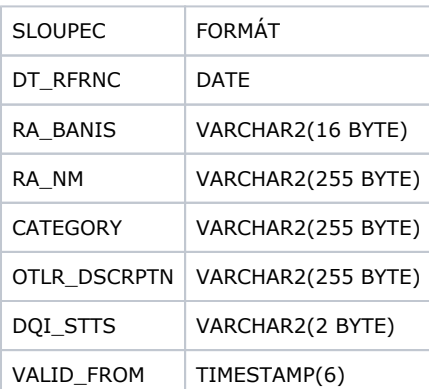

# DQI\_PVT\_TBL\_INSTRUMENT

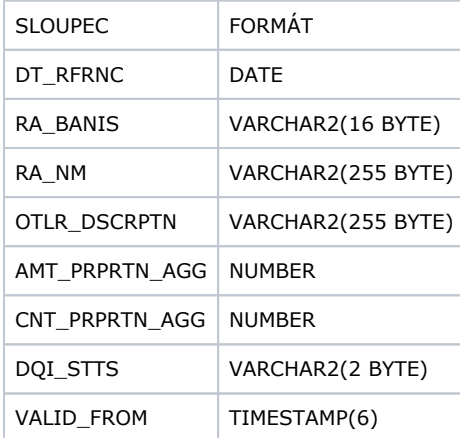

# DQI\_PVT\_TBL\_PROTECTION

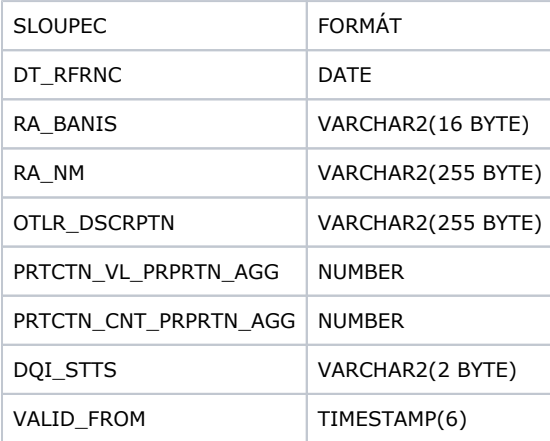

# <span id="page-25-0"></span>DotazAnaCreditSdat

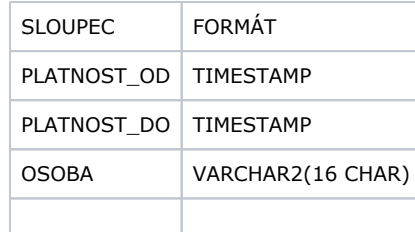

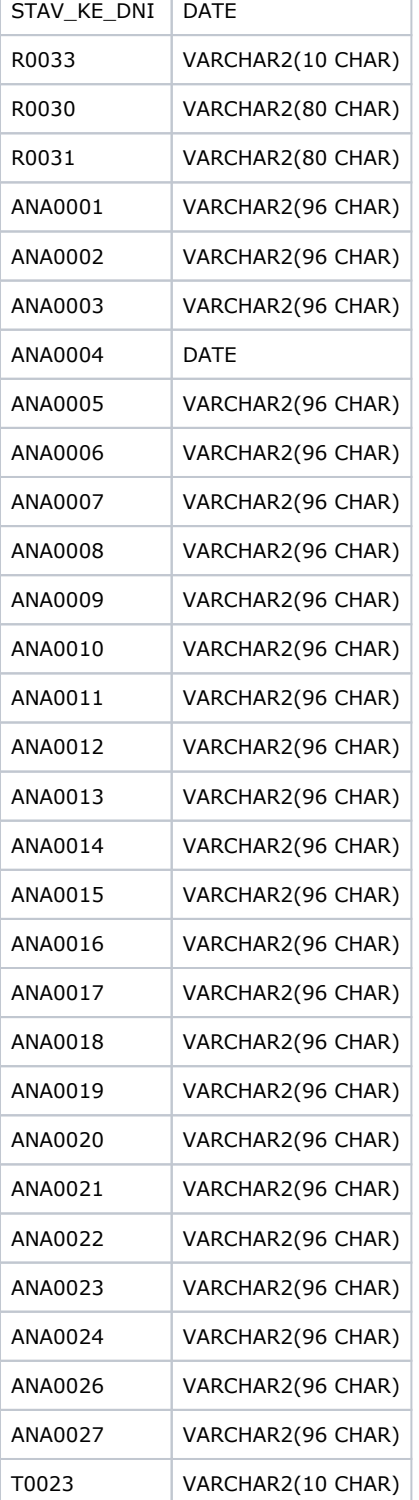

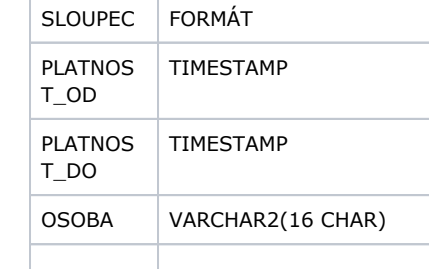

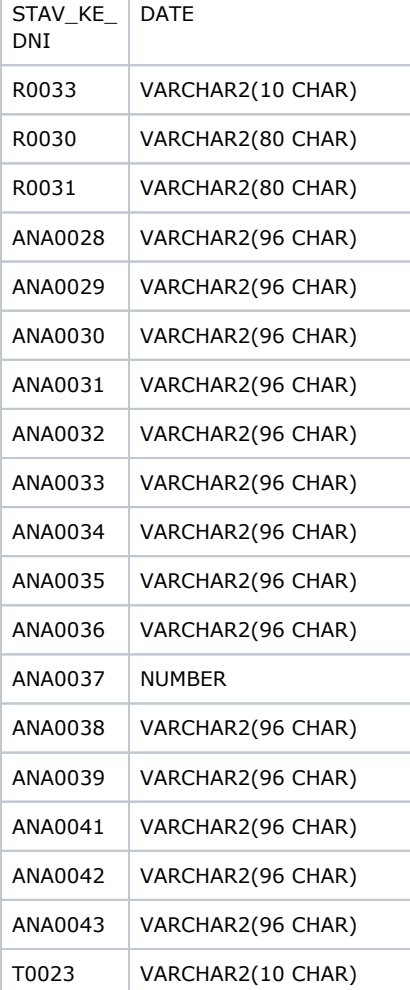

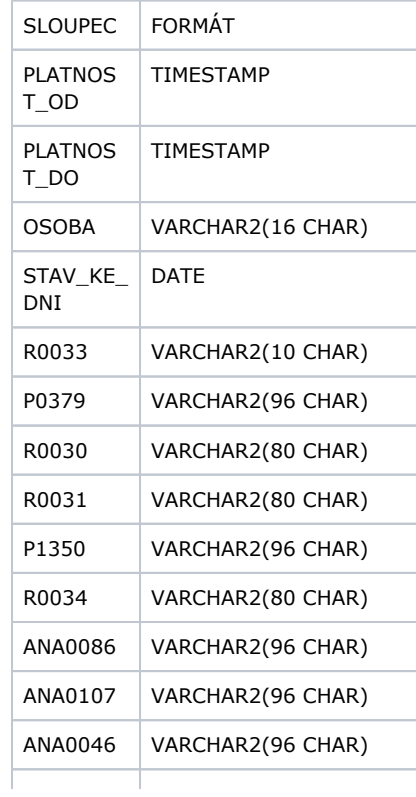

# T0023 VARCHAR2(10 CHAR)

# PANACR05

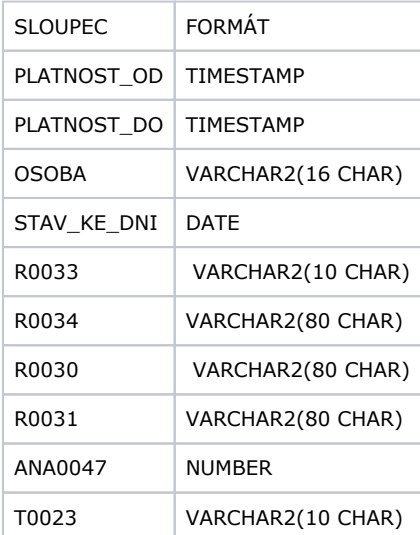

# PANACR06

Ē

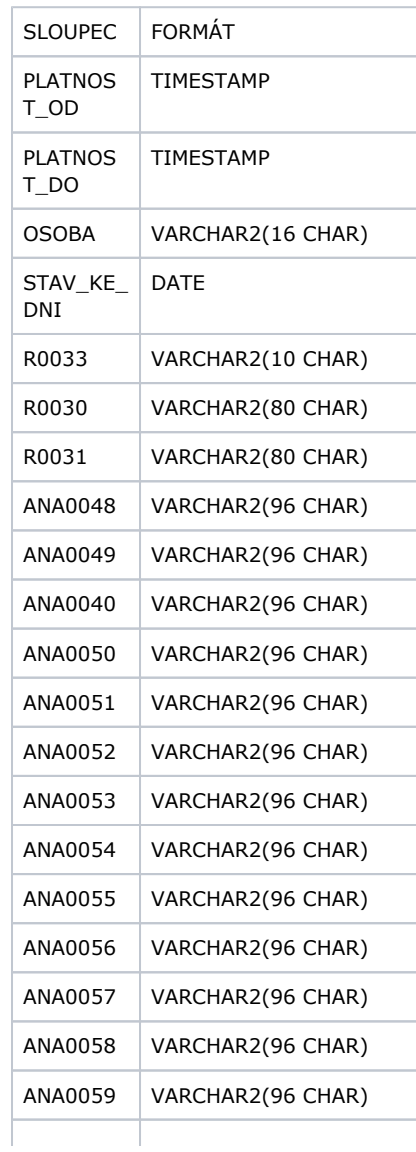

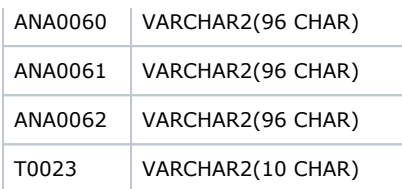

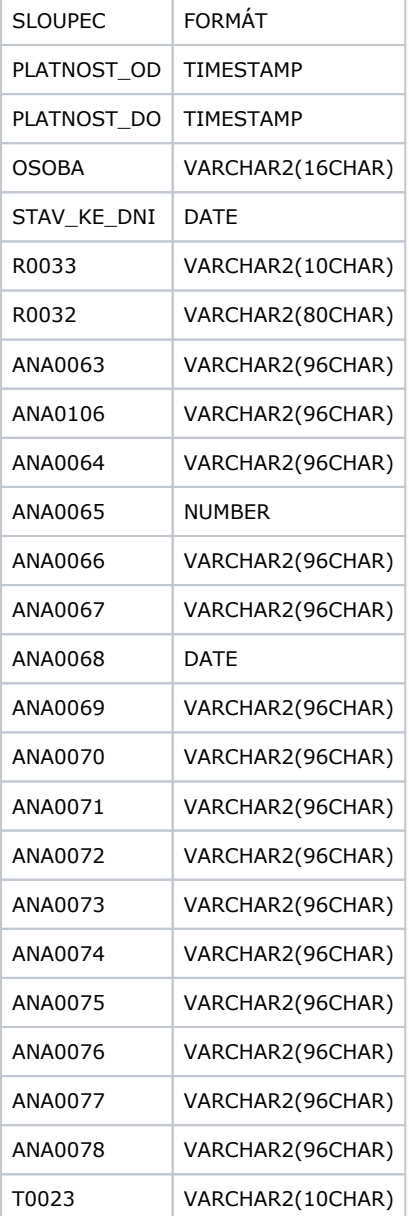

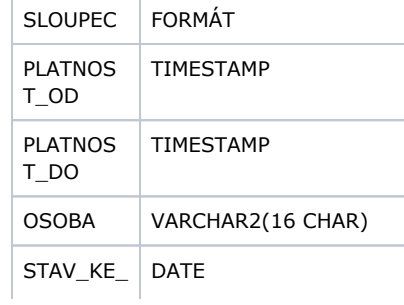

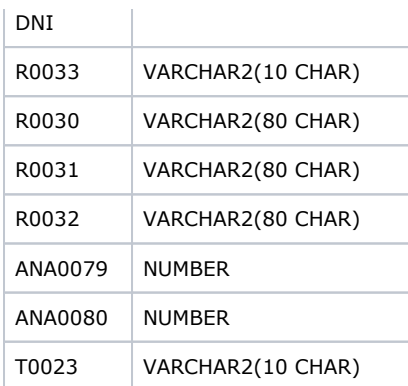

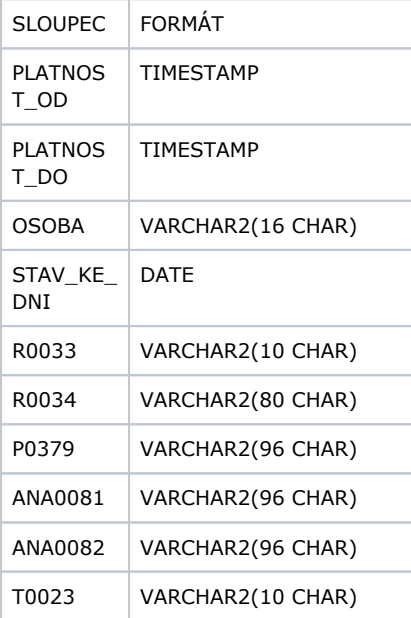

# PANACR10

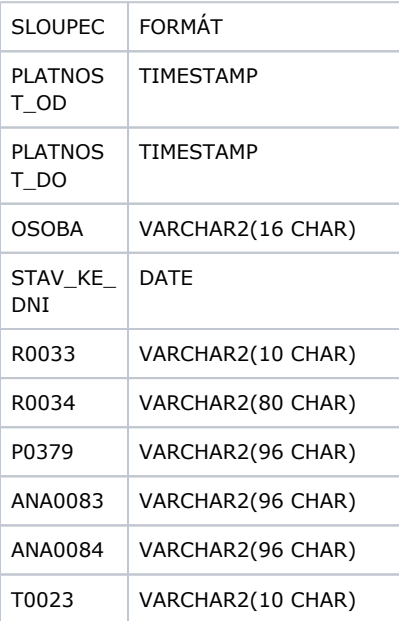

### PANACR21

Τ

Г

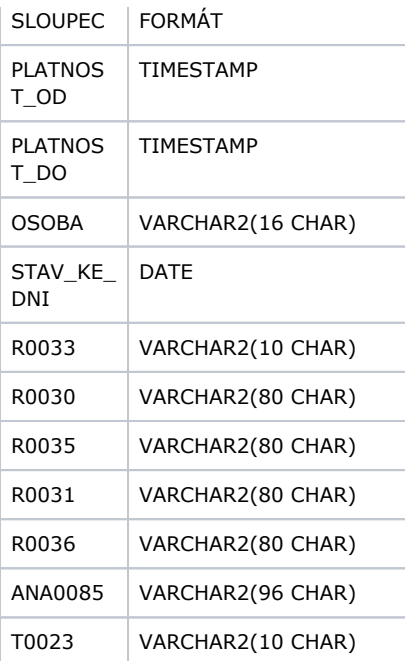

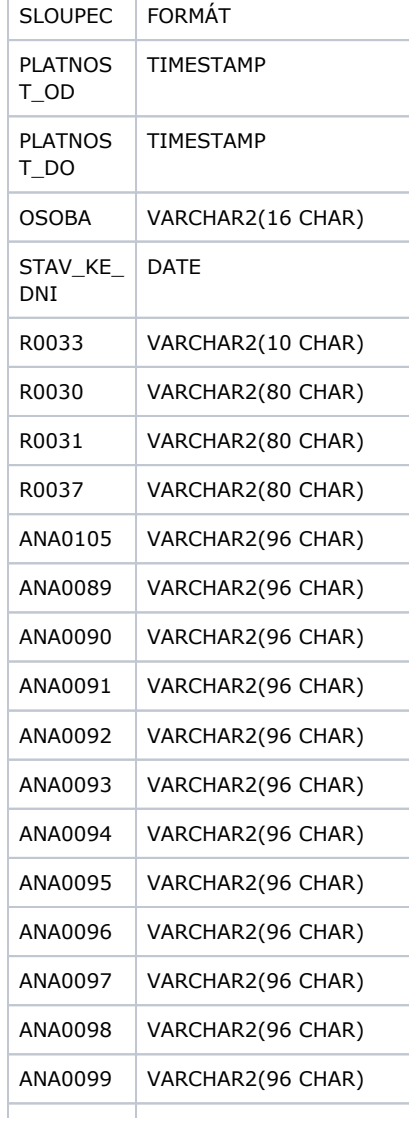

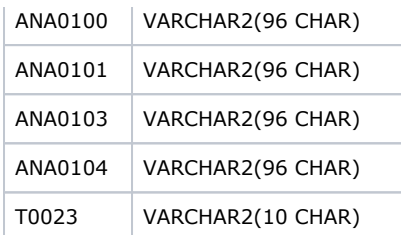

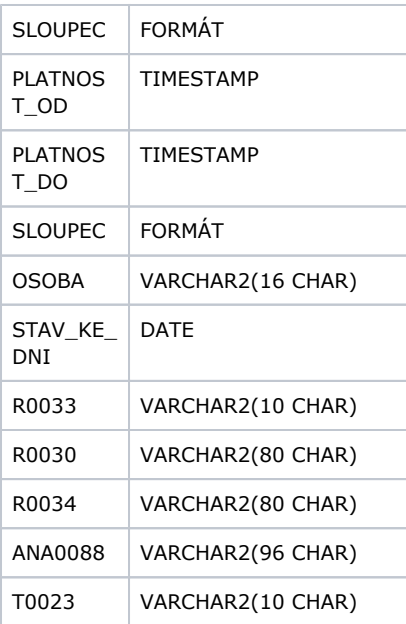

### <span id="page-32-0"></span>DotazAnaCreditInstrmnt

Výstupní zazipovaný soubor může obsahovat více souborů, popis struktury je pak popsán níže:

PANACR02 PANACR03 PANACR04 PANACR05 PANACR06 PANACR07 PANACR08 PANACR09 PANACR10 PANACR21 PANACR22 PANACR23

# <span id="page-32-1"></span>DotazAnaCreditKlient

Výstupní zazipovaný soubor může obsahovat více souborů, popis struktury je pak popsán níže:

PANACR02 PANACR03 PANACR04 PANACR05 PANACR06 PANACR07 PANACR08 PANACR09 PANACR10 PANACR21

PANACR22 PANACR23

# <span id="page-33-0"></span>DotazAnaCreditZajisteni

Výstupní zazipovaný soubor může obsahovat více souborů, popis struktury je pak popsán níže:

PANACR07 PANACR08 PANACR09 PANACR10 PANACR22 PANACR23

Popis struktury pro výstupy DotazAnaCreditZajisteni, DotazAnaCreditZajisteni a DotazAnaCreditZajisteni

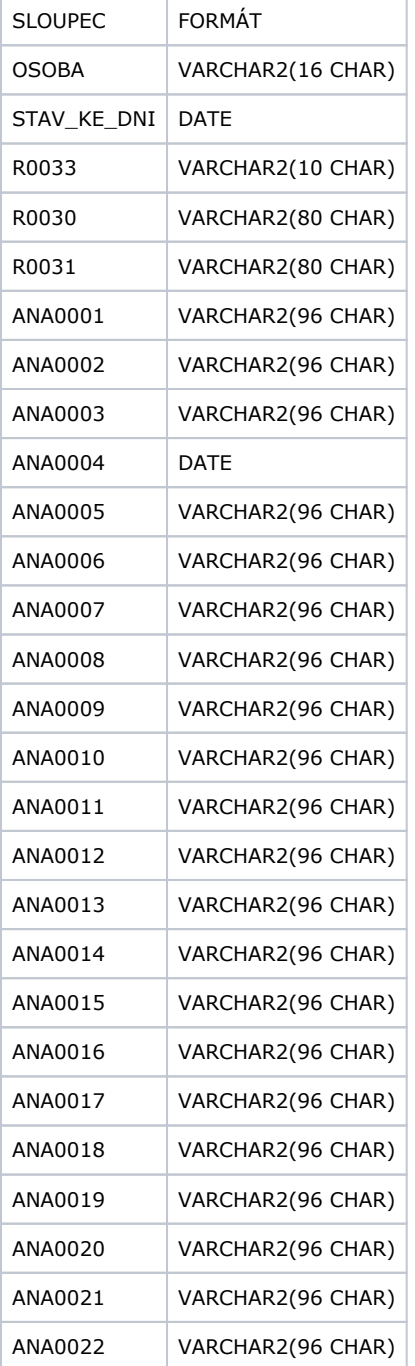

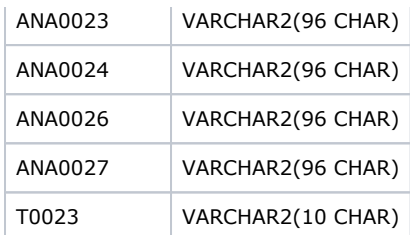

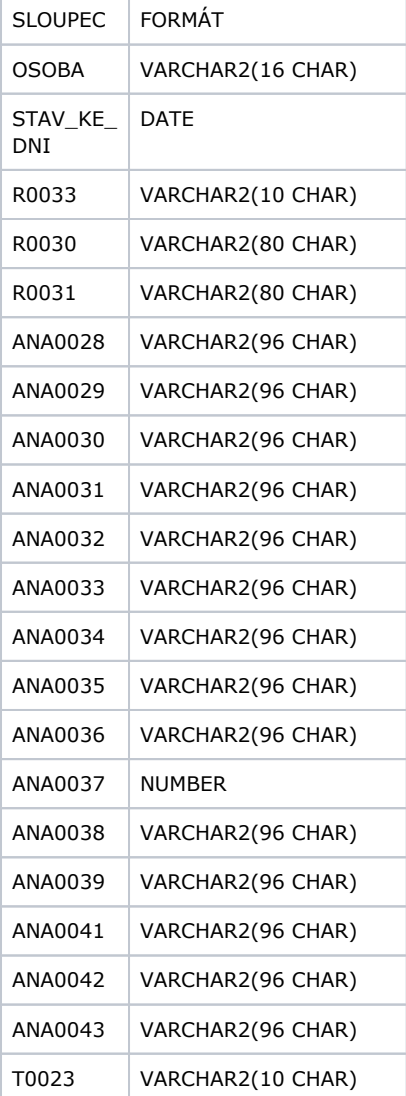

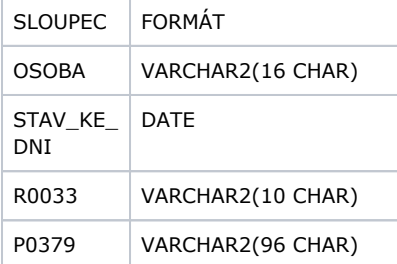

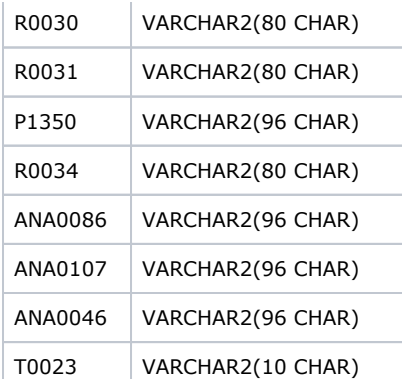

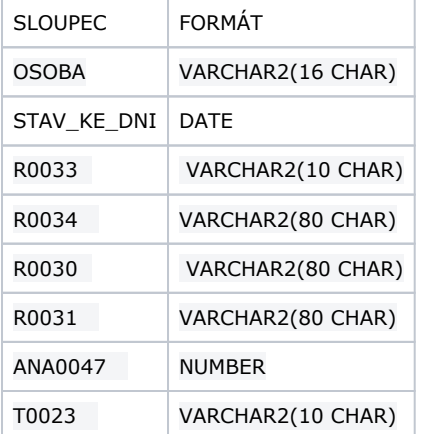

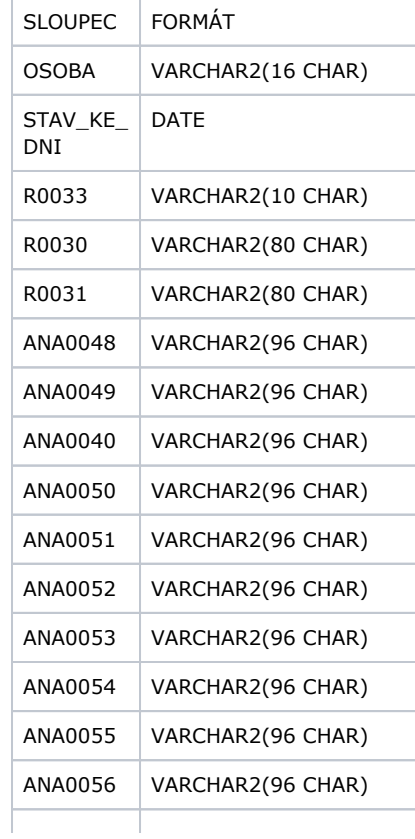

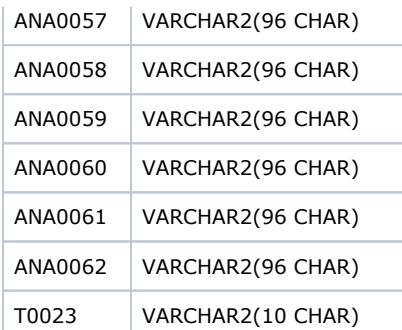

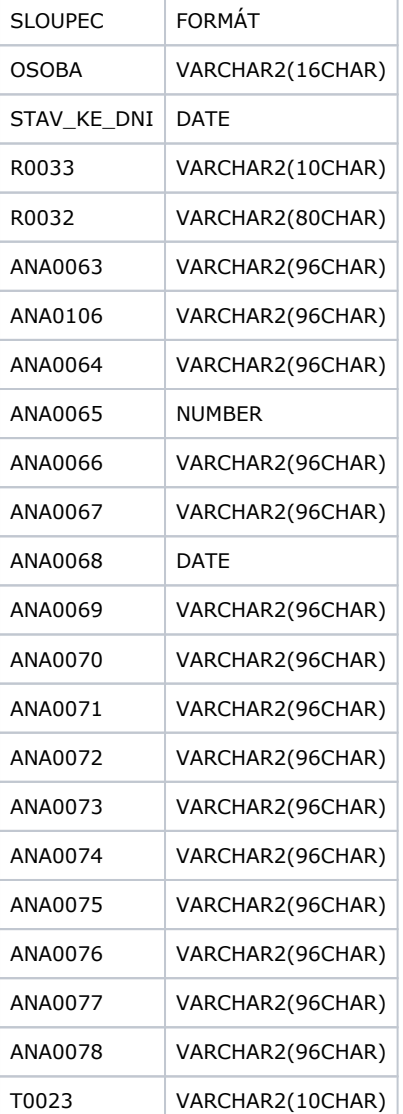

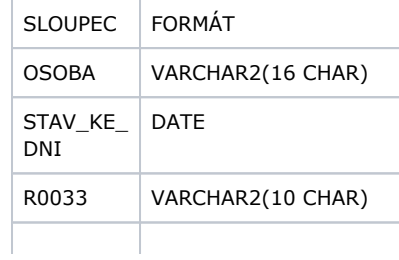

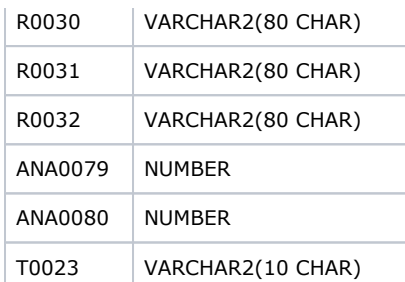

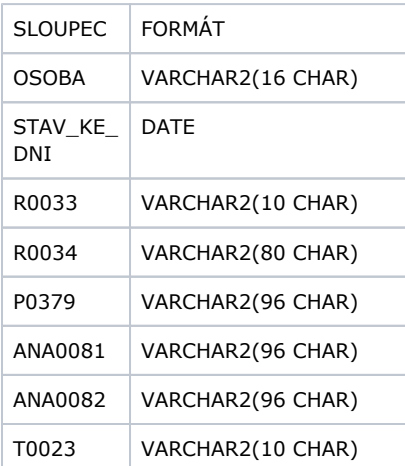

### PANACR10

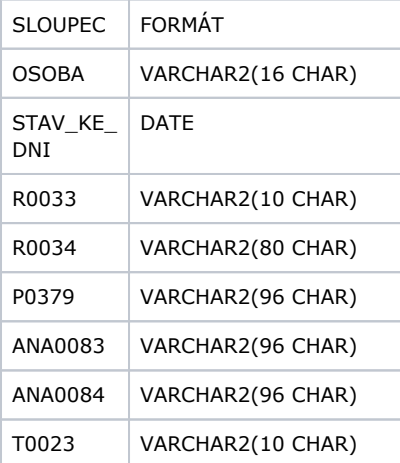

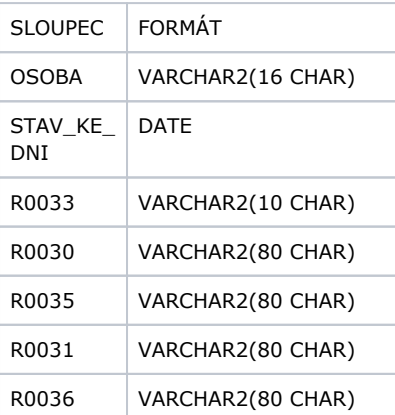

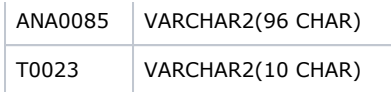

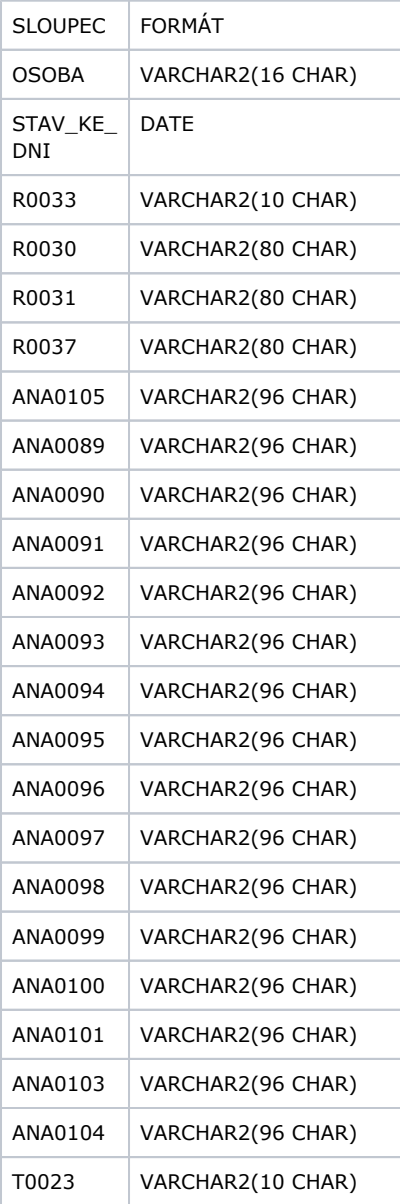

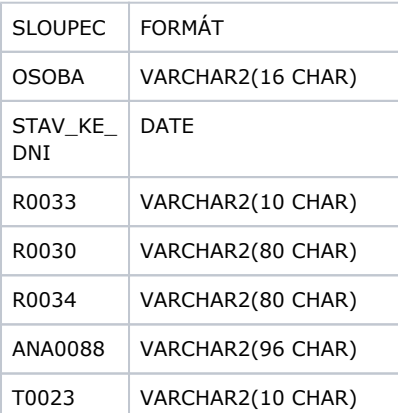

### Struktura WSDL

### cruaws.wsdl

This XML file does not appear to have any style information associated with it. The document tree is shown below. <wsdl:definitions xmlns:wsdl="http://schemas.xmlsoap.org/wsdl/" xmlns:sch="urn:cz:cnb:cruaws" xmlns:soap=" http://schemas.xmlsoap.org/wsdl/soap/" xmlns:tns="urn:cz:cnb:cruaws" targetNamespace="urn:cz:cnb:cruaws"> <wsdl:types> <xs:schema xmlns:xmime="http://www.w3.org/2005/05/xmlmime" xmlns:xop="http://www.w3.org/2004/08/xop/include" xmlns:xs="http://www.w3.org/2001/XMLSchema" elementFormDefault="qualified" targetNamespace="urn:cz:cnb: cruaws" version="1.0"> <xs:element name="DotazUmNaKlientaRequest"> <xs:complexType> <xs:sequence> <xs:element name="Subjekt" type="tns:subjekt"/> <xs:element name="Guid" type="tns:guid"/> <xs:element name="T0" type="tns:dateTime"/> <xs:element name="TypSouboru" type="tns:typSouboru"/> <xs:element name="RiadIdk" type="tns:riadIdk"/> </xs:sequence> </xs:complexType> </xs:element> <xs:element name="DotazUmNaKlientaResponse"> <xs:complexType> <xs:sequence> <xs:element minOccurs="0" name="ChybaKod" type="tns:chybaKod"/> <xs:element minOccurs="0" name="Chyba" type="tns:chyba"/> <xs:element name="Stav" type="tns:stav"/> </xs:sequence> </xs:complexType> </xs:element> <xs:element name="DotazUzGNaKlientaRequest"> <xs:complexType> <xs:sequence> <xs:element name="Subjekt" type="tns:subjekt"/> <xs:element name="Guid" type="tns:guid"/> <xs:element name="T0" type="tns:dateTime"/> <xs:element name="TypSouboru" type="tns:typSouboru"/> <xs:element name="RiadIdk" type="tns:riadIdk"/> <xs:element name="ObdobiOd" type="tns:date"/> <xs:element name="ObdobiDo" type="tns:date"/> <xs:element minOccurs="0" name="VlPohl" type="tns:vlPohl"/> </xs:sequence> </xs:complexType> </xs:element> <xs:element name="DotazUzGNaKlientaResponse"> <xs:complexType> <xs:sequence> <xs:element minOccurs="0" name="ChybaKod" type="tns:chybaKod"/> <xs:element minOccurs="0" name="Chyba" type="tns:chyba"/> <xs:element name="Stav" type="tns:stav"/> </xs:sequence> </xs:complexType> </xs:element> <xs:element name="DotazUzAgrNaKlientaRequest"> <xs:complexType> <xs:sequence> <xs:element name="Subjekt" type="tns:subjekt"/> <xs:element name="Guid" type="tns:guid"/> <xs:element name="T0" type="tns:dateTime"/> <xs:element name="TypSouboru" type="tns:typSouboru"/> <xs:element name="RiadIdk" type="tns:riadIdk"/> <xs:element name="ObdobiOd" type="tns:date"/> <xs:element name="ObdobiDo" type="tns:date"/> <xs:element minOccurs="0" name="VlPohl" type="tns:vlPohl"/> <xs:element minOccurs="0" name="TypAgr" type="tns:typAgr"/> </xs:sequence> </xs:complexType>

```
</xs:element>
<xs:element name="DotazUzAgrNaKlientaResponse">
<xs:complexType>
<xs:sequence>
<xs:element minOccurs="0" name="ChybaKod" type="tns:chybaKod"/>
<xs:element minOccurs="0" name="Chyba" type="tns:chyba"/>
<xs:element name="Stav" type="tns:stav"/>
</xs:sequence>
</xs:complexType>
</xs:element>
<xs:element name="DotazUzGHromadneRequest">
<xs:complexType>
<xs:sequence>
<xs:element name="Subjekt" type="tns:subjekt"/>
<xs:element name="Guid" type="tns:guid"/>
<xs:element name="T0" type="tns:dateTime"/>
<xs:element name="TypSouboru" type="tns:typSouboru"/>
<xs:element name="Obdobi" type="tns:date"/>
<xs:element minOccurs="0" name="VlPohl" type="tns:vlPohl"/>
</xs:sequence>
</xs:complexType>
</xs:element>
<xs:element name="DotazUzGHromadneResponse">
<xs:complexType>
<xs:sequence>
<xs:element minOccurs="0" name="ChybaKod" type="tns:chybaKod"/>
<xs:element minOccurs="0" name="Chyba" type="tns:chyba"/>
<xs:element name="Stav" type="tns:stav"/>
</xs:sequence>
</xs:complexType>
</xs:element>
<xs:element name="DotazUzAgrHromadneRequest">
<xs:complexType>
<xs:sequence>
<xs:element name="Subjekt" type="tns:subjekt"/>
<xs:element name="Guid" type="tns:guid"/>
<xs:element name="T0" type="tns:dateTime"/>
<xs:element name="TypSouboru" type="tns:typSouboru"/>
<xs:element name="Obdobi" type="tns:date"/>
<xs:element minOccurs="0" name="VlPohl" type="tns:vlPohl"/>
<xs:element minOccurs="0" name="TypAgr" type="tns:typAgr"/>
</xs:sequence>
</xs:complexType>
</xs:element>
<xs:element name="DotazUzAgrHromadneResponse">
<xs:complexType>
<xs:sequence>
<xs:element minOccurs="0" name="ChybaKod" type="tns:chybaKod"/>
<xs:element minOccurs="0" name="Chyba" type="tns:chyba"/>
<xs:element name="Stav" type="tns:stav"/>
</xs:sequence>
</xs:complexType>
</xs:element>
<xs:element name="DotazPohledavkaRequest">
<xs:complexType>
<xs:sequence>
<xs:element name="Subjekt" type="tns:subjekt"/>
<xs:element name="Guid" type="tns:guid"/>
<xs:element name="T0" type="tns:dateTime"/>
<xs:element name="TypSouboru" type="tns:typSouboru"/>
<xs:element name="ObdobiOd" type="tns:date"/>
<xs:element name="ObdobiDo" type="tns:date"/>
<xs:element minOccurs="0" name="Instrument" type="tns:instrument"/>
<xs:element name="Kontrakt" type="tns:kontrakt"/>
</xs:sequence>
</xs:complexType>
</xs:element>
<xs:element name="DotazPohledavkaResponse">
<xs:complexType>
<xs:sequence>
<xs:element minOccurs="0" name="ChybaKod" type="tns:chybaKod"/>
```

```
<xs:element minOccurs="0" name="Chyba" type="tns:chyba"/>
<xs:element name="Stav" type="tns:stav"/>
</xs:sequence>
</xs:complexType>
</xs:element>
<xs:element name="DotazSeznamPohledavekBankyRequest">
<xs:complexType>
<xs:sequence>
<xs:element name="Subjekt" type="tns:subjekt"/>
<xs:element name="Guid" type="tns:guid"/>
<xs:element name="T0" type="tns:dateTime"/>
<xs:element name="TypSouboru" type="tns:typSouboru"/>
<xs:element name="Obdobi" type="tns:date"/>
</xs:sequence>
</xs:complexType>
</xs:element>
<xs:element name="DotazSeznamPohledavekBankyResponse">
<xs:complexType>
<xs:sequence>
<xs:element minOccurs="0" name="ChybaKod" type="tns:chybaKod"/>
<xs:element minOccurs="0" name="Chyba" type="tns:chyba"/>
<xs:element name="Stav" type="tns:stav"/>
</xs:sequence>
</xs:complexType>
</xs:element>
<xs:element name="DotazKlientRRequest">
<xs:complexType>
<xs:sequence>
<xs:element name="Subjekt" type="tns:subjekt"/>
<xs:element name="Guid" type="tns:guid"/>
<xs:element name="T0" type="tns:dateTime"/>
<xs:element name="TypSouboru" type="tns:typSouboru"/>
<xs:element name="RiadIdk" type="tns:riadIdk"/>
</xs:sequence>
</xs:complexType>
</xs:element>
<xs:element name="DotazKlientRResponse">
<xs:complexType>
<xs:sequence>
<xs:element minOccurs="0" name="ChybaKod" type="tns:chybaKod"/>
<xs:element minOccurs="0" name="Chyba" type="tns:chyba"/>
<xs:element name="Stav" type="tns:stav"/>
</xs:sequence>
</xs:complexType>
</xs:element>
<xs:element name="DotazKlientCRequest">
<xs:complexType>
<xs:sequence>
<xs:element name="Subjekt" type="tns:subjekt"/>
<xs:element name="Guid" type="tns:guid"/>
<xs:element name="T0" type="tns:dateTime"/>
<xs:element name="TypSouboru" type="tns:typSouboru"/>
<xs:element name="CruIdk" type="tns:cruIdk"/>
</xs:sequence>
</xs:complexType>
</xs:element>
<xs:element name="DotazKlientCResponse">
<xs:complexType>
<xs:sequence>
<xs:element minOccurs="0" name="ChybaKod" type="tns:chybaKod"/>
<xs:element minOccurs="0" name="Chyba" type="tns:chyba"/>
<xs:element name="Stav" type="tns:stav"/>
</xs:sequence>
</xs:complexType>
</xs:element>
<xs:element name="DotazKlientNRequest">
<xs:complexType>
<xs:sequence>
<xs:element name="Subjekt" type="tns:subjekt"/>
<xs:element name="Guid" type="tns:guid"/>
<xs:element name="T0" type="tns:dateTime"/>
```

```
<xs:element name="TypSouboru" type="tns:typSouboru"/>
<xs:element name="Zeme" type="tns:kodZeme"/>
<xs:element name="NarodniIdent" type="tns:narodniIdent"/>
</xs:sequence>
</xs:complexType>
</xs:element>
<xs:element name="DotazKlientNResponse">
<xs:complexType>
<xs:sequence>
<xs:element minOccurs="0" name="ChybaKod" type="tns:chybaKod"/>
<xs:element minOccurs="0" name="Chyba" type="tns:chyba"/>
<xs:element name="Stav" type="tns:stav"/>
</xs:sequence>
</xs:complexType>
</xs:element>
<xs:element name="DotazKlientORequest">
<xs:complexType>
<xs:sequence>
<xs:element name="Subjekt" type="tns:subjekt"/>
<xs:element name="Guid" type="tns:guid"/>
<xs:element name="T0" type="tns:dateTime"/>
<xs:element name="TypSouboru" type="tns:typSouboru"/>
<xs:element name="Zeme" type="tns:kodZeme"/>
<xs:element name="ONazev" type="tns:oNazev"/>
<xs:element minOccurs="0" name="Mesto" type="tns:mesto"/>
<xs:element minOccurs="0" name="Ulice" type="tns:ulice"/>
<xs:element minOccurs="0" name="PravniForma" type="tns:pf"/>
</xs:sequence>
</xs:complexType>
</xs:element>
<xs:element name="DotazKlientOResponse">
<xs:complexType>
<xs:sequence>
<xs:element minOccurs="0" name="ChybaKod" type="tns:chybaKod"/>
<xs:element minOccurs="0" name="Chyba" type="tns:chyba"/>
<xs:element name="Stav" type="tns:stav"/>
</xs:sequence>
</xs:complexType>
</xs:element>
<xs:element name="DotazSeznamKlientuBankyRequest">
<xs:complexType>
<xs:sequence>
<xs:element name="Subjekt" type="tns:subjekt"/>
<xs:element name="Guid" type="tns:guid"/>
<xs:element name="T0" type="tns:dateTime"/>
<xs:element name="TypSouboru" type="tns:typSouboru"/>
<xs:element name="Obdobi" type="tns:date"/>
</xs:sequence>
</xs:complexType>
</xs:element>
<xs:element name="DotazSeznamKlientuBankyResponse">
<xs:complexType>
<xs:sequence>
<xs:element minOccurs="0" name="ChybaKod" type="tns:chybaKod"/>
<xs:element minOccurs="0" name="Chyba" type="tns:chyba"/>
<xs:element name="Stav" type="tns:stav"/>
</xs:sequence>
</xs:complexType>
</xs:element>
<xs:element name="DotazAnaCreditSdatRequest">
<xs:complexType>
<xs:sequence>
<xs:element name="Subjekt" type="tns:subjekt"/>
<xs:element name="Guid" type="tns:guid"/>
<xs:element name="T0" type="tns:dateTime"/>
<xs:element name="TypSouboru" type="tns:typSouboru"/>
<xs:element name="Obdobi" type="tns:date"/>
<xs:element name="Vykaz" type="tns:vykaz"/>
</xs:sequence>
</xs:complexType>
</xs:element>
```

```
<xs:element name="DotazAnaCreditSdatResponse">
<xs:complexType>
<xs:sequence>
<xs:element minOccurs="0" name="ChybaKod" type="tns:chybaKod"/>
<xs:element minOccurs="0" name="Chyba" type="tns:chyba"/>
<xs:element name="Stav" type="tns:stav"/>
</xs:sequence>
</xs:complexType>
</xs:element>
<xs:element name="DotazAnaCreditDqiRequest">
<xs:complexType>
<xs:sequence>
<xs:element name="Subjekt" type="tns:subjekt"/>
<xs:element name="Guid" type="tns:guid"/>
<xs:element name="T0" type="tns:dateTime"/>
<xs:element name="TypSouboru" type="tns:typSouboru"/>
<xs:element name="Obdobi" type="tns:date"/>
</xs:sequence>
</xs:complexType>
</xs:element>
<xs:element name="DotazAnaCreditDqiResponse">
<xs:complexType>
<xs:sequence>
<xs:element minOccurs="0" name="ChybaKod" type="tns:chybaKod"/>
<xs:element minOccurs="0" name="Chyba" type="tns:chyba"/>
<xs:element name="Stav" type="tns:stav"/>
</xs:sequence>
</xs:complexType>
</xs:element>
<xs:element name="DotazAnaCreditInstrmntRequest">
<xs:complexType>
<xs:sequence>
<xs:element name="Subjekt" type="tns:subjekt"/>
<xs:element name="Guid" type="tns:guid"/>
<xs:element name="T0" type="tns:dateTime"/>
<xs:element name="TypSouboru" type="tns:typSouboru"/>
<xs:element name="Instrument" type="tns:instrument"/>
<xs:element name="Kontrakt" type="tns:kontrakt"/>
</xs:sequence>
</xs:complexType>
</xs:element>
<xs:element name="DotazAnaCreditInstrmntResponse">
<xs:complexType>
<xs:sequence>
<xs:element minOccurs="0" name="ChybaKod" type="tns:chybaKod"/>
<xs:element minOccurs="0" name="Chyba" type="tns:chyba"/>
<xs:element name="Stav" type="tns:stav"/>
</xs:sequence>
</xs:complexType>
</xs:element>
<xs:element name="DotazAnaCreditKlientRequest">
<xs:complexType>
<xs:sequence>
<xs:element name="Subjekt" type="tns:subjekt"/>
<xs:element name="Guid" type="tns:guid"/>
<xs:element name="T0" type="tns:dateTime"/>
<xs:element name="TypSouboru" type="tns:typSouboru"/>
<xs:element name="RiadIdk" type="tns:riadIdk"/>
</xs:sequence>
</xs:complexType>
</xs:element>
<xs:element name="DotazAnaCreditKlientResponse">
<xs:complexType>
<xs:sequence>
<xs:element minOccurs="0" name="ChybaKod" type="tns:chybaKod"/>
<xs:element minOccurs="0" name="Chyba" type="tns:chyba"/>
<xs:element name="Stav" type="tns:stav"/>
</xs:sequence>
</xs:complexType>
</xs:element>
<xs:element name="DotazAnaCreditZajisteniRequest">
```

```
<xs:complexType>
<xs:sequence>
<xs:element name="Subjekt" type="tns:subjekt"/>
<xs:element name="Guid" type="tns:guid"/>
<xs:element name="T0" type="tns:dateTime"/>
<xs:element name="TypSouboru" type="tns:typSouboru"/>
<xs:element name="ZajisteniId" type="tns:zajisteniId"/>
</xs:sequence>
</xs:complexType>
</xs:element>
<xs:element name="DotazAnaCreditZajisteniResponse">
<xs:complexType>
<xs:sequence>
<xs:element minOccurs="0" name="ChybaKod" type="tns:chybaKod"/>
<xs:element minOccurs="0" name="Chyba" type="tns:chyba"/>
<xs:element name="Stav" type="tns:stav"/>
</xs:sequence>
</xs:complexType>
</xs:element>
<xs:element name="VystupRequest">
<xs:complexType>
<xs:sequence>
<xs:element name="Subjekt" type="tns:subjekt"/>
<xs:element name="Guid" type="tns:guid"/>
<xs:element name="T0" type="tns:dateTime"/>
</xs:sequence>
</xs:complexType>
</xs:element>
<xs:element name="VystupResponse">
<xs:complexType>
<xs:sequence>
<xs:element minOccurs="0" name="ChybaKod" type="tns:chybaKod"/>
<xs:element minOccurs="0" name="Chyba" type="tns:chyba"/>
<xs:element name="Stav" type="tns:stav"/>
<xs:element minOccurs="0" name="Data" type="xs:base64Binary" xmime:expectedContentTypes="application/octet-
stream"/>
</xs:sequence>
</xs:complexType>
</xs:element>
<xs:element name="StavSystemuRequest">
<xs:complexType>
<xs:sequence>
<xs:element name="Subjekt" type="tns:subjekt"/>
<xs:element name="Guid" type="tns:guid"/>
<xs:element name="T0" type="tns:dateTime"/>
</xs:sequence>
</xs:complexType>
</xs:element>
<xs:element name="StavSystemuResponse">
<xs:complexType>
<xs:sequence>
<xs:element minOccurs="0" name="ChybaKod" type="tns:chybaKod"/>
<xs:element minOccurs="0" name="Chyba" type="tns:chyba"/>
<xs:element minOccurs="0" name="Stav" type="tns:stav"/>
<xs:element minOccurs="0" name="AktDo" type="tns:dateTime"/>
<xs:element minOccurs="0" name="BudOd" type="tns:dateTime"/>
<xs:element minOccurs="0" name="BudDo" type="tns:dateTime"/>
</xs:sequence>
</xs:complexType>
</xs:element>
<xs:element name="AktualniAnaCreditDqiRequest">
<xs:complexType>
<xs:sequence>
<xs:element name="Subjekt" type="tns:subjekt"/>
<xs:element name="Guid" type="tns:guid"/>
<xs:element name="T0" type="tns:dateTime"/>
<xs:element name="CasZnacka" type="tns:dateTime"/>
</xs:sequence>
</xs:complexType>
</xs:element>
<xs:element name="AktualniAnaCreditDqiResponse">
```

```
<xs:complexType>
<xs:sequence>
<xs:element minOccurs="0" name="ChybaKod" type="tns:chybaKod"/>
<xs:element minOccurs="0" name="Chyba" type="tns:chyba"/>
<xs:element minOccurs="0" name="Stav" type="tns:stav"/>
<xs:element minOccurs="0" name="VycetObdobi" type="tns:vycetObdobi"/>
<xs:element minOccurs="0" name="CasGener" type="tns:dateTime"/>
</xs:sequence>
</xs:complexType>
</xs:element>
<xs:element name="AktualniUzaverkaRequest">
<xs:complexType>
<xs:sequence>
<xs:element name="Subjekt" type="tns:subjekt"/>
<xs:element name="Guid" type="tns:guid"/>
<xs:element name="T0" type="tns:dateTime"/>
</xs:sequence>
</xs:complexType>
</xs:element>
<xs:element name="AktualniUzaverkaResponse">
<xs:complexType>
<xs:sequence>
<xs:element minOccurs="0" name="ChybaKod" type="tns:chybaKod"/>
<xs:element minOccurs="0" name="Chyba" type="tns:chyba"/>
<xs:element minOccurs="0" name="Stav" type="tns:stav"/>
<xs:element minOccurs="0" name="Obdobi" type="tns:date"/>
</xs:sequence>
</xs:complexType>
</xs:element>
<xs:simpleType name="subjekt">
<xs:restriction base="xs:string">
<xs:pattern value="[0-9]{4}"/>
</xs:restriction>
</xs:simpleType>
<xs:simpleType name="guid">
<xs:restriction base="xs:string">
<xs:pattern value="[0-9a-fA-F]{8}-([0-9a-fA-F]{4}-){3}[0-9a-fA-F]{12}"/>
</xs:restriction>
</xs:simpleType>
<xs:simpleType name="typSouboru">
<xs:restriction base="xs:string">
<xs:enumeration value="CSV"/>
<xs:enumeration value="XML"/>
</xs:restriction>
</xs:simpleType>
<xs:simpleType name="riadIdk">
<xs:restriction base="xs:string">
<xs:pattern value="[0-9]{10}"/>
</xs:restriction>
</xs:simpleType>
<xs:simpleType name="vlPohl">
<xs:restriction base="xs:string">
<xs:enumeration value="A"/>
<xs:enumeration value="N"/>
</xs:restriction>
</xs:simpleType>
<xs:simpleType name="kontrakt">
<xs:restriction base="xs:string">
<xs:pattern value="[ - ~]{1,60}"/>
</xs:restriction>
</xs:simpleType>
<xs:simpleType name="instrument">
<xs:restriction base="xs:string">
<xs: pattern value="[ - \{1, 60\}" />
</xs:restriction>
</xs:simpleType>
<xs:simpleType name="typAgr">
<xs:restriction base="xs:string">
<xs:enumeration value="A"/>
<xs:enumeration value="N"/>
</xs:restriction>
```

```
</xs:simpleType>
<xs:simpleType name="kodZeme">
<xs:restriction base="xs:string">
<xs:pattern value="[A-Z]{1,2}"/>
</xs:restriction>
</xs:simpleType>
<xs:simpleType name="narodniIdent">
<xs:restriction base="xs:string">
\langle x s :pattern value="[ -\sim]\{1,50\}"/>
</xs:restriction>
</xs:simpleType>
<xs:simpleType name="oNazev">
<xs:restriction base="xs:string">
<xs:minLength value="3"/>
<xs:maxLength value="255"/>
</xs:restriction>
</xs:simpleType>
<xs:simpleType name="cruIdk">
<xs:restriction base="xs:string">
<xs:pattern value="[0-9]{12}"/>
</xs:restriction>
</xs:simpleType>
<xs:simpleType name="mesto">
<xs:restriction base="xs:string">
<xs:minLength value="1"/>
<xs:maxLength value="255"/>
</xs:restriction>
</xs:simpleType>
<xs:simpleType name="ulice">
<xs:restriction base="xs:string">
<xs:minLength value="1"/>
<xs:maxLength value="255"/>
</xs:restriction>
</xs:simpleType>
<xs:simpleType name="pf">
<xs:restriction base="xs:string">
<xs:minLength value="1"/>
<xs:maxLength value="255"/>
</xs:restriction>
</xs:simpleType>
<xs:simpleType name="zajisteniId">
<xs:restriction base="xs:string">
\langle x s :pattern value="[ -\sim]\{1,60\}"/>
</xs:restriction>
</xs:simpleType>
<xs:simpleType name="vykaz">
<xs:restriction base="xs:string">
<xs:pattern value="[A-Z0-9]{1,256}"/>
</xs:restriction>
</xs:simpleType>
<xs:simpleType name="chybaKod">
<xs:restriction base="xs:string">
<xs:pattern value="[0-9_]{1,8}"/>
</xs:restriction>
</xs:simpleType>
<xs:simpleType name="chyba">
<xs:restriction base="xs:string">
<xs:minLength value="0"/>
<xs:maxLength value="4000"/>
</xs:restriction>
</xs:simpleType>
<xs:simpleType name="stav">
<xs:restriction base="xs:string">
<xs:pattern value="[A-Z0-9]{1,4}"/>
</xs:restriction>
</xs:simpleType>
<xs:simpleType name="vycetObdobi">
<xs:restriction base="xs:string">
<xs:pattern value="[0-9\-, ]{1,720}"/>
</xs:restriction>
</xs:simpleType>
```
<xs:simpleType name="date"> <xs:restriction base="xs:date"> <xs:minInclusive value="1970-01-01"/> <xs:maxInclusive value="9999-12-31"/> </xs:restriction> </xs:simpleType> <xs:simpleType name="dateTime"> <xs:restriction base="xs:dateTime"> <xs:minInclusive value="1970-01-01T00:00:00Z"/> <xs:maxInclusive value="9999-12-31T23:59:59Z"/> </xs:restriction> </xs:simpleType> </xs:schema> </wsdl:types> <wsdl:message name="DotazUmNaKlientaRequest"> <wsdl:part element="tns:DotazUmNaKlientaRequest" name="DotazUmNaKlientaRequest"/> </wsdl:message> <wsdl:message name="DotazUmNaKlientaResponse"> <wsdl:part element="tns:DotazUmNaKlientaResponse" name="DotazUmNaKlientaResponse"/> </wsdl:message> <wsdl:message name="DotazUzGNaKlientaRequest"> <wsdl:part element="tns:DotazUzGNaKlientaRequest" name="DotazUzGNaKlientaRequest"/> </wsdl:message> <wsdl:message name="DotazUzGNaKlientaResponse"> <wsdl:part element="tns:DotazUzGNaKlientaResponse" name="DotazUzGNaKlientaResponse"/> </wsdl:message> <wsdl:message name="DotazUzAgrNaKlientaRequest"> <wsdl:part element="tns:DotazUzAgrNaKlientaRequest" name="DotazUzAgrNaKlientaRequest"/> </wsdl:message> <wsdl:message name="DotazUzAgrNaKlientaResponse"> <wsdl:part element="tns:DotazUzAgrNaKlientaResponse" name="DotazUzAgrNaKlientaResponse"/> </wsdl:message> <wsdl:message name="DotazUzGHromadneRequest"> <wsdl:part element="tns:DotazUzGHromadneRequest" name="DotazUzGHromadneRequest"/> </wsdl:message> <wsdl:message name="DotazUzGHromadneResponse"> <wsdl:part element="tns:DotazUzGHromadneResponse" name="DotazUzGHromadneResponse"/> </wsdl:message> <wsdl:message name="DotazUzAgrHromadneRequest"> <wsdl:part element="tns:DotazUzAgrHromadneRequest" name="DotazUzAgrHromadneRequest"/> </wsdl:message> <wsdl:message name="DotazUzAgrHromadneResponse"> <wsdl:part element="tns:DotazUzAgrHromadneResponse" name="DotazUzAgrHromadneResponse"/> </wsdl:message> <wsdl:message name="DotazPohledavkaRequest"> <wsdl:part element="tns:DotazPohledavkaRequest" name="DotazPohledavkaRequest"/> </wsdl:message> <wsdl:message name="DotazPohledavkaResponse"> <wsdl:part element="tns:DotazPohledavkaResponse" name="DotazPohledavkaResponse"/> </wsdl:message> <wsdl:message name="DotazSeznamPohledavekBankyRequest"> <wsdl:part element="tns:DotazSeznamPohledavekBankyRequest" name="DotazSeznamPohledavekBankyRequest"/> </wsdl:message> <wsdl:message name="DotazSeznamPohledavekBankyResponse"> <wsdl:part element="tns:DotazSeznamPohledavekBankyResponse" name="DotazSeznamPohledavekBankyResponse"/> </wsdl:message> <wsdl:message name="DotazKlientRRequest"> <wsdl:part element="tns:DotazKlientRRequest" name="DotazKlientRRequest"/> </wsdl:message> <wsdl:message name="DotazKlientRResponse"> <wsdl:part element="tns:DotazKlientRResponse" name="DotazKlientRResponse"/> </wsdl:message> <wsdl:message name="DotazKlientCRequest"> <wsdl:part element="tns:DotazKlientCRequest" name="DotazKlientCRequest"/> </wsdl:message> <wsdl:message name="DotazKlientCResponse"> <wsdl:part element="tns:DotazKlientCResponse" name="DotazKlientCResponse"/> </wsdl:message> <wsdl:message name="DotazKlientNRequest"> <wsdl:part element="tns:DotazKlientNRequest" name="DotazKlientNRequest"/> </wsdl:message>

<wsdl:message name="DotazKlientNResponse"> <wsdl:part element="tns:DotazKlientNResponse" name="DotazKlientNResponse"/> </wsdl:message> <wsdl:message name="DotazKlientORequest"> <wsdl:part element="tns:DotazKlientORequest" name="DotazKlientORequest"/> </wsdl:message> <wsdl:message name="DotazKlientOResponse"> <wsdl:part element="tns:DotazKlientOResponse" name="DotazKlientOResponse"/> </wsdl:message> <wsdl:message name="DotazSeznamKlientuBankyRequest"> <wsdl:part element="tns:DotazSeznamKlientuBankyRequest" name="DotazSeznamKlientuBankyRequest"/> </wsdl:message> <wsdl:message name="DotazSeznamKlientuBankyResponse"> <wsdl:part element="tns:DotazSeznamKlientuBankyResponse" name="DotazSeznamKlientuBankyResponse"/> </wsdl:message> <wsdl:message name="DotazAnaCreditSdatRequest"> <wsdl:part element="tns:DotazAnaCreditSdatRequest" name="DotazAnaCreditSdatRequest"/> </wsdl:message> <wsdl:message name="DotazAnaCreditSdatResponse"> <wsdl:part element="tns:DotazAnaCreditSdatResponse" name="DotazAnaCreditSdatResponse"/> </wsdl:message> <wsdl:message name="DotazAnaCreditDqiRequest"> <wsdl:part element="tns:DotazAnaCreditDqiRequest" name="DotazAnaCreditDqiRequest"/> </wsdl:message> <wsdl:message name="DotazAnaCreditDqiResponse"> <wsdl:part element="tns:DotazAnaCreditDqiResponse" name="DotazAnaCreditDqiResponse"/> </wsdl:message> <wsdl:message name="DotazAnaCreditInstrmntRequest"> <wsdl:part element="tns:DotazAnaCreditInstrmntRequest" name="DotazAnaCreditInstrmntRequest"/> </wsdl:message> <wsdl:message name="DotazAnaCreditInstrmntResponse"> <wsdl:part element="tns:DotazAnaCreditInstrmntResponse" name="DotazAnaCreditInstrmntResponse"/> </wsdl:message> <wsdl:message name="DotazAnaCreditKlientRequest"> <wsdl:part element="tns:DotazAnaCreditKlientRequest" name="DotazAnaCreditKlientRequest"/> </wsdl:message> <wsdl:message name="DotazAnaCreditKlientResponse"> <wsdl:part element="tns:DotazAnaCreditKlientResponse" name="DotazAnaCreditKlientResponse"/> </wsdl:message> <wsdl:message name="DotazAnaCreditZajisteniRequest"> <wsdl:part element="tns:DotazAnaCreditZajisteniRequest" name="DotazAnaCreditZajisteniRequest"/> </wsdl:message> <wsdl:message name="DotazAnaCreditZajisteniResponse"> <wsdl:part element="tns:DotazAnaCreditZajisteniResponse" name="DotazAnaCreditZajisteniResponse"/> </wsdl:message> <wsdl:message name="VystupRequest"> <wsdl:part element="tns:VystupRequest" name="VystupRequest"/> </wsdl:message> <wsdl:message name="VystupResponse"> <wsdl:part element="tns:VystupResponse" name="VystupResponse"/> </wsdl:message> <wsdl:message name="StavSystemuRequest"> <wsdl:part element="tns:StavSystemuRequest" name="StavSystemuRequest"/> </wsdl:message> <wsdl:message name="StavSystemuResponse"> <wsdl:part element="tns:StavSystemuResponse" name="StavSystemuResponse"/> </wsdl:message> <wsdl:message name="AktualniAnaCreditDqiRequest"> <wsdl:part element="tns:AktualniAnaCreditDqiRequest" name="AktualniAnaCreditDqiRequest"/> </wsdl:message> <wsdl:message name="AktualniAnaCreditDqiResponse"> <wsdl:part element="tns:AktualniAnaCreditDqiResponse" name="AktualniAnaCreditDqiResponse"/> </wsdl:message> <wsdl:message name="AktualniUzaverkaRequest"> <wsdl:part element="tns:AktualniUzaverkaRequest" name="AktualniUzaverkaRequest"/> </wsdl:message> <wsdl:message name="AktualniUzaverkaResponse"> <wsdl:part element="tns:AktualniUzaverkaResponse" name="AktualniUzaverkaResponse"/> </wsdl:message> <wsdl:portType name="cruawsPort"> <wsdl:operation name="DotazUmNaKlienta">

<wsdl:input message="tns:DotazUmNaKlientaRequest" name="DotazUmNaKlientaRequest"/> <wsdl:output message="tns:DotazUmNaKlientaResponse" name="DotazUmNaKlientaResponse"/> </wsdl:operation> <wsdl:operation name="DotazUzGNaKlienta"> <wsdl:input message="tns:DotazUzGNaKlientaRequest" name="DotazUzGNaKlientaRequest"/> <wsdl:output message="tns:DotazUzGNaKlientaResponse" name="DotazUzGNaKlientaResponse"/> </wsdl:operation> <wsdl:operation name="DotazUzAgrNaKlienta"> <wsdl:input message="tns:DotazUzAgrNaKlientaRequest" name="DotazUzAgrNaKlientaRequest"/> <wsdl:output message="tns:DotazUzAgrNaKlientaResponse" name="DotazUzAgrNaKlientaResponse"/> </wsdl:operation> <wsdl:operation name="DotazUzGHromadne"> <wsdl:input message="tns:DotazUzGHromadneRequest" name="DotazUzGHromadneRequest"/> <wsdl:output message="tns:DotazUzGHromadneResponse" name="DotazUzGHromadneResponse"/> </wsdl:operation> <wsdl:operation name="DotazUzAgrHromadne"> <wsdl:input message="tns:DotazUzAgrHromadneRequest" name="DotazUzAgrHromadneRequest"/> <wsdl:output message="tns:DotazUzAgrHromadneResponse" name="DotazUzAgrHromadneResponse"/> </wsdl:operation> <wsdl:operation name="DotazPohledavka"> <wsdl:input message="tns:DotazPohledavkaRequest" name="DotazPohledavkaRequest"/> <wsdl:output message="tns:DotazPohledavkaResponse" name="DotazPohledavkaResponse"/> </wsdl:operation> <wsdl:operation name="DotazSeznamPohledavekBanky"> <wsdl:input message="tns:DotazSeznamPohledavekBankyRequest" name="DotazSeznamPohledavekBankyRequest"/> <wsdl:output message="tns:DotazSeznamPohledavekBankyResponse" name="DotazSeznamPohledavekBankyResponse"/> </wsdl:operation> <wsdl:operation name="DotazKlientR"> <wsdl:input message="tns:DotazKlientRRequest" name="DotazKlientRRequest"/> <wsdl:output message="tns:DotazKlientRResponse" name="DotazKlientRResponse"/> </wsdl:operation> <wsdl:operation name="DotazKlientC"> <wsdl:input message="tns:DotazKlientCRequest" name="DotazKlientCRequest"/> <wsdl:output message="tns:DotazKlientCResponse" name="DotazKlientCResponse"/> </wsdl:operation> <wsdl:operation name="DotazKlientN"> <wsdl:input message="tns:DotazKlientNRequest" name="DotazKlientNRequest"/> <wsdl:output message="tns:DotazKlientNResponse" name="DotazKlientNResponse"/> </wsdl:operation> <wsdl:operation name="DotazKlientO"> <wsdl:input message="tns:DotazKlientORequest" name="DotazKlientORequest"/> <wsdl:output message="tns:DotazKlientOResponse" name="DotazKlientOResponse"/> </wsdl:operation> <wsdl:operation name="DotazSeznamKlientuBanky"> <wsdl:input message="tns:DotazSeznamKlientuBankyRequest" name="DotazSeznamKlientuBankyRequest"/> <wsdl:output message="tns:DotazSeznamKlientuBankyResponse" name="DotazSeznamKlientuBankyResponse"/> </wsdl:operation> <wsdl:operation name="DotazAnaCreditSdat"> <wsdl:input message="tns:DotazAnaCreditSdatRequest" name="DotazAnaCreditSdatRequest"/> <wsdl:output message="tns:DotazAnaCreditSdatResponse" name="DotazAnaCreditSdatResponse"/> </wsdl:operation> <wsdl:operation name="DotazAnaCreditDqi"> <wsdl:input message="tns:DotazAnaCreditDqiRequest" name="DotazAnaCreditDqiRequest"/> <wsdl:output message="tns:DotazAnaCreditDqiResponse" name="DotazAnaCreditDqiResponse"/> </wsdl:operation> <wsdl:operation name="DotazAnaCreditInstrmnt"> <wsdl:input message="tns:DotazAnaCreditInstrmntRequest" name="DotazAnaCreditInstrmntRequest"/> <wsdl:output message="tns:DotazAnaCreditInstrmntResponse" name="DotazAnaCreditInstrmntResponse"/> </wsdl:operation> <wsdl:operation name="DotazAnaCreditKlient"> <wsdl:input message="tns:DotazAnaCreditKlientRequest" name="DotazAnaCreditKlientRequest"/> <wsdl:output message="tns:DotazAnaCreditKlientResponse" name="DotazAnaCreditKlientResponse"/> </wsdl:operation> <wsdl:operation name="DotazAnaCreditZajisteni"> <wsdl:input message="tns:DotazAnaCreditZajisteniRequest" name="DotazAnaCreditZajisteniRequest"/> <wsdl:output message="tns:DotazAnaCreditZajisteniResponse" name="DotazAnaCreditZajisteniResponse"/> </wsdl:operation> <wsdl:operation name="Vystup"> <wsdl:input message="tns:VystupRequest" name="VystupRequest"/> <wsdl:output message="tns:VystupResponse" name="VystupResponse"/> </wsdl:operation>

```
<wsdl:operation name="StavSystemu">
<wsdl:input message="tns:StavSystemuRequest" name="StavSystemuRequest"/>
<wsdl:output message="tns:StavSystemuResponse" name="StavSystemuResponse"/>
</wsdl:operation>
<wsdl:operation name="AktualniAnaCreditDqi">
<wsdl:input message="tns:AktualniAnaCreditDqiRequest" name="AktualniAnaCreditDqiRequest"/>
<wsdl:output message="tns:AktualniAnaCreditDqiResponse" name="AktualniAnaCreditDqiResponse"/>
</wsdl:operation>
<wsdl:operation name="AktualniUzaverka">
<wsdl:input message="tns:AktualniUzaverkaRequest" name="AktualniUzaverkaRequest"/>
<wsdl:output message="tns:AktualniUzaverkaResponse" name="AktualniUzaverkaResponse"/>
</wsdl:operation>
</wsdl:portType>
<wsdl:binding name="cruawsPortSoap11" type="tns:cruawsPort">
<soap:binding style="document" transport="http://schemas.xmlsoap.org/soap/http"/>
<wsdl:operation name="DotazUmNaKlienta">
<soap:operation soapAction=""/>
<wsdl:input name="DotazUmNaKlientaRequest">
<soap:body use="literal"/>
</wsdl:input>
<wsdl:output name="DotazUmNaKlientaResponse">
<soap:body use="literal"/>
</wsdl:output>
</wsdl:operation>
<wsdl:operation name="DotazUzGNaKlienta">
<soap:operation soapAction=""/>
<wsdl:input name="DotazUzGNaKlientaRequest">
<soap:body use="literal"/>
</wsdl:input>
<wsdl:output name="DotazUzGNaKlientaResponse">
<soap:body use="literal"/>
</wsdl:output>
</wsdl:operation>
<wsdl:operation name="DotazUzAgrNaKlienta">
<soap:operation soapAction=""/>
<wsdl:input name="DotazUzAgrNaKlientaRequest">
<soap:body use="literal"/>
</wsdl:input>
<wsdl:output name="DotazUzAgrNaKlientaResponse">
<soap:body use="literal"/>
</wsdl:output>
</wsdl:operation>
<wsdl:operation name="DotazUzGHromadne">
<soap:operation soapAction=""/>
<wsdl:input name="DotazUzGHromadneRequest">
<soap:body use="literal"/>
</wsdl:input>
<wsdl:output name="DotazUzGHromadneResponse">
<soap:body use="literal"/>
</wsdl:output>
</wsdl:operation>
<wsdl:operation name="DotazUzAgrHromadne">
<soap:operation soapAction=""/>
<wsdl:input name="DotazUzAgrHromadneRequest">
<soap:body use="literal"/>
</wsdl:input>
<wsdl:output name="DotazUzAgrHromadneResponse">
<soap:body use="literal"/>
</wsdl:output>
</wsdl:operation>
<wsdl:operation name="DotazPohledavka">
<soap:operation soapAction=""/>
<wsdl:input name="DotazPohledavkaRequest">
<soap:body use="literal"/>
</wsdl:input>
<wsdl:output name="DotazPohledavkaResponse">
<soap:body use="literal"/>
</wsdl:output>
</wsdl:operation>
<wsdl:operation name="DotazSeznamPohledavekBanky">
<soap:operation soapAction=""/>
```

```
<wsdl:input name="DotazSeznamPohledavekBankyRequest">
<soap:body use="literal"/>
</wsdl:input>
<wsdl:output name="DotazSeznamPohledavekBankyResponse">
<soap:body use="literal"/>
</wsdl:output>
</wsdl:operation>
<wsdl:operation name="DotazKlientR">
<soap:operation soapAction=""/>
<wsdl:input name="DotazKlientRRequest">
<soap:body use="literal"/>
</wsdl:input>
<wsdl:output name="DotazKlientRResponse">
<soap:body use="literal"/>
</wsdl:output>
</wsdl:operation>
<wsdl:operation name="DotazKlientC">
<soap:operation soapAction=""/>
<wsdl:input name="DotazKlientCRequest">
<soap:body use="literal"/>
</wsdl:input>
<wsdl:output name="DotazKlientCResponse">
<soap:body use="literal"/>
</wsdl:output>
</wsdl:operation>
<wsdl:operation name="DotazKlientN">
<soap:operation soapAction=""/>
<wsdl:input name="DotazKlientNRequest">
<soap:body use="literal"/>
</wsdl:input>
<wsdl:output name="DotazKlientNResponse">
<soap:body use="literal"/>
</wsdl:output>
</wsdl:operation>
<wsdl:operation name="DotazKlientO">
<soap:operation soapAction=""/>
<wsdl:input name="DotazKlientORequest">
<soap:body use="literal"/>
</wsdl:input>
<wsdl:output name="DotazKlientOResponse">
<soap:body use="literal"/>
</wsdl:output>
</wsdl:operation>
<wsdl:operation name="DotazSeznamKlientuBanky">
<soap:operation soapAction=""/>
<wsdl:input name="DotazSeznamKlientuBankyRequest">
<soap:body use="literal"/>
</wsdl:input>
<wsdl:output name="DotazSeznamKlientuBankyResponse">
<soap:body use="literal"/>
</wsdl:output>
</wsdl:operation>
<wsdl:operation name="DotazAnaCreditSdat">
<soap:operation soapAction=""/>
<wsdl:input name="DotazAnaCreditSdatRequest">
<soap:body use="literal"/>
</wsdl:input>
<wsdl:output name="DotazAnaCreditSdatResponse">
<soap:body use="literal"/>
</wsdl:output>
</wsdl:operation>
<wsdl:operation name="DotazAnaCreditDqi">
<soap:operation soapAction=""/>
<wsdl:input name="DotazAnaCreditDqiRequest">
<soap:body use="literal"/>
</wsdl:input>
<wsdl:output name="DotazAnaCreditDqiResponse">
<soap:body use="literal"/>
</wsdl:output>
</wsdl:operation>
<wsdl:operation name="DotazAnaCreditInstrmnt">
```

```
<soap:operation soapAction=""/>
<wsdl:input name="DotazAnaCreditInstrmntRequest">
<soap:body use="literal"/>
</wsdl:input>
<wsdl:output name="DotazAnaCreditInstrmntResponse">
<soap:body use="literal"/>
</wsdl:output>
</wsdl:operation>
<wsdl:operation name="DotazAnaCreditKlient">
<soap:operation soapAction=""/>
<wsdl:input name="DotazAnaCreditKlientRequest">
<soap:body use="literal"/>
</wsdl:input>
<wsdl:output name="DotazAnaCreditKlientResponse">
<soap:body use="literal"/>
</wsdl:output>
</wsdl:operation>
<wsdl:operation name="DotazAnaCreditZajisteni">
<soap:operation soapAction=""/>
<wsdl:input name="DotazAnaCreditZajisteniRequest">
<soap:body use="literal"/>
</wsdl:input>
<wsdl:output name="DotazAnaCreditZajisteniResponse">
<soap:body use="literal"/>
</wsdl:output>
</wsdl:operation>
<wsdl:operation name="Vystup">
<soap:operation soapAction=""/>
<wsdl:input name="VystupRequest">
<soap:body use="literal"/>
</wsdl:input>
<wsdl:output name="VystupResponse">
<soap:body use="literal"/>
</wsdl:output>
</wsdl:operation>
<wsdl:operation name="StavSystemu">
<soap:operation soapAction=""/>
<wsdl:input name="StavSystemuRequest">
<soap:body use="literal"/>
</wsdl:input>
<wsdl:output name="StavSystemuResponse">
<soap:body use="literal"/>
</wsdl:output>
</wsdl:operation>
<wsdl:operation name="AktualniAnaCreditDqi">
<soap:operation soapAction=""/>
<wsdl:input name="AktualniAnaCreditDqiRequest">
<soap:body use="literal"/>
</wsdl:input>
<wsdl:output name="AktualniAnaCreditDqiResponse">
<soap:body use="literal"/>
</wsdl:output>
</wsdl:operation>
<wsdl:operation name="AktualniUzaverka">
<soap:operation soapAction=""/>
<wsdl:input name="AktualniUzaverkaRequest">
<soap:body use="literal"/>
</wsdl:input>
<wsdl:output name="AktualniUzaverkaResponse">
<soap:body use="literal"/>
</wsdl:output>
</wsdl:operation>
</wsdl:binding>
<wsdl:service name="cruawsPortService">
<wsdl:port binding="tns:cruawsPortSoap11" name="cruawsPortSoap11">
<soap:address location="https://wsd2.cnb.cz:443/cruaws/cruawsPort"/>
</wsdl:port>
</wsdl:service>
</wsdl:definitions>
```
# Podpora a kontaktní informace

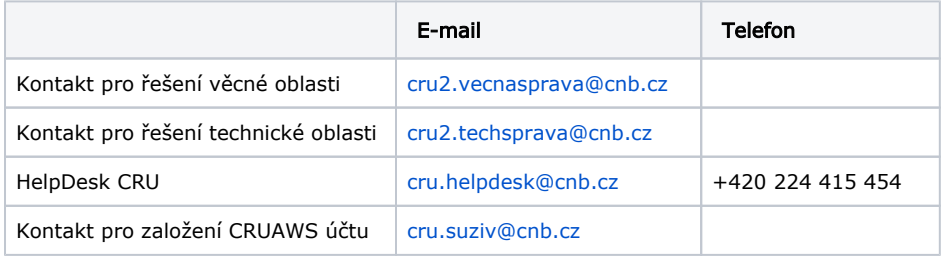